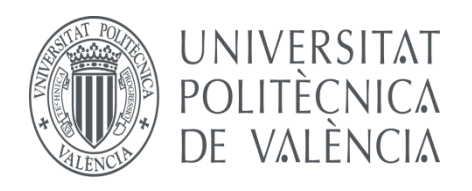

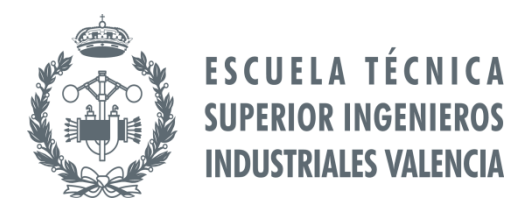

## **TRABAJO FIN DE GRADO EN INGENIERÍA EN ORGANIZACIÓN INDUTRIAL**

# **EXTERNALIZACIÓN DE CIERTAS FUNCIONES LOGÍSTICAS DE UNA EMPRESA DEL SECTOR DE AUTOMOCIÓN**

**AUTOR: GARCÍA PERERA, JULIO**

**TUTOR: CARDÓS CARBONERA, MANUEL**

**Curso académico: 2013-2014**

# ÍNDICE

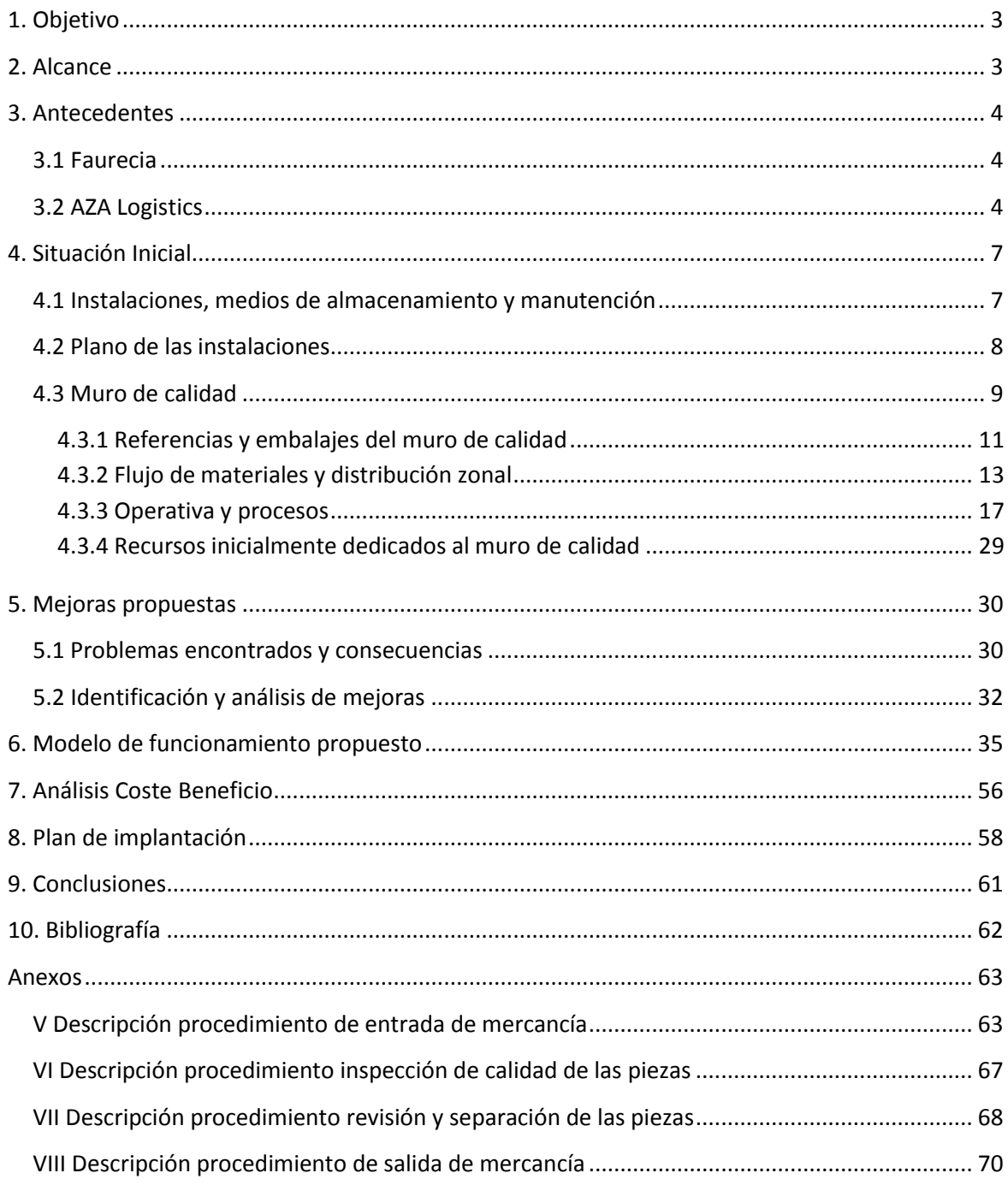

## <span id="page-2-0"></span>**1. Objetivo**

El aumento del volumen de producción en las plantas de Faurecia y la limitación de espacio de sus instalaciones, llevó al fabricante a tomar la decisión de externalizar parte de sus funciones logísticas. Asimismo, debido a su sobrante de espacio y a la cercanía de sus instalaciones, AZA Logistics fue seleccionado como el operador logístico idóneo para ello.

El objetivo del trabajo es describir la situación inicial de los procesos aplicados sobre los productos de Faurecia, identificar, evaluar e implementar mejoras sobre los procesos realizados, y por último, redactar los procedimientos de flujos de materiales y flujos de información para definir completamente el nuevo sistema.

La definición completa de los procedimientos no solo ayudará a la implantación del nuevo sistema, si no que servirá como manual para la formación de nuevos operarios, asimismo como para que la empresa cliente conozca qué operaciones y procesos se están aplicando sobre sus productos dentro de una línea operativa específica, el muro de calidad.

## <span id="page-2-1"></span>**2. Alcance**

La empresa trabaja con muchos clientes, y almacena una diversidad muy alta de productos. Concretamente en relación a productos de Faurecia, gestiona tres líneas operativas distintas: Stock (mercancía a la que se le da entrada y se ubica), Cross-docking (mercancía que entra y al día siguiente o el mismo día sale) y Muro de calidad (mercancía que sufre un proceso de transformación antes de expedirse)

Sin embargo, en este trabajo solo se describirán y mejorarán los procedimientos que tienen que ver con los productos de Faurecia que pasan por el muro de calidad, en la planta de AZA Logistics en el parque de proveedores de Almussafes.

## <span id="page-3-0"></span>**3. Antecedentes**

## <span id="page-3-1"></span>**3.1 Faurecia**

Faurecia es el sexto fabricante mundial más grande de partes de automóvil en el mundo. En 2013 fue el número uno en tecnología de control del interior del vehículo y sus emisiones. Uno de cada cuatro automóviles está equipado con partes de Faurecia. Diseña y fabrica asientos, sistemas de escape de gases, sistemas interiores (panel de instrumentos, centro de consolas, paneles en las puertas, módulos acústicos), módulos exteriores (acabados delanteros, sistemas exteriores y sistemas de absorción de choques) y aspectos decorativos del vehículo (de aluminio y madera). Entre los clientes de Faurecia destacan Volkswagen, PSA Peugeot Citroën, Renault-Nissan, Ford, General Motors, BMV, Daimler, Fiat/Chrysler, Toyota y Hyundai-Kia. Con su oficina central ubicada en Francia, Faurecia da empleo a 5500 ingenieros y técnicos. La compañía opera entre 320 centros de producción y 30 centros de Investigación y Desarrollo en 34 países alrededor del mundo, con 460 patentes concebidas en 2012. Aproximadamente la mitad de estos centros son plantas de fabricación que operan con el sistema de JIT. Faurecia se unió al grupo United Nations Global Compact en 2004. Aunque PSA Peugeot Citroën es el accionista más importante de Faurecia, con una participación del 57,4%, la compañía es conducida como una empresa independiente.

## <span id="page-3-2"></span>**3.2 AZA Logistics**

Aza Logistics es una empresa que adquirió el Grupo AZA en 2009 que antes se denominaba Z&R Logistics.

Grupo AZA es un grupo de empresa familiar con más de 100 años de actividad en Valencia y se encuentra en la cuarta generación, sus empresas están totalmente profesionalizadas y la actuación de la familia es la de apoyo a las mismas. Se dedica al sector de servicios, siendo sus principales actividades transportes y logística, parkings públicos, náutica e inmobiliaria.

Se trata de un grupo en continuo crecimiento, con resultados positivos. Factura cerca de 40 millones de Euros y da empleo a 350 personas. La política de la empresa es la reinversión de beneficios para un crecimiento sólido, liderar los sectores en los que actúa, y una continua preocupación por sus empleados, clientes, proveedores, y entorno.

Aza logistics, en concreto, se dedica a la operación logística y aporta especialización a la gestión de la cadena logística, desde la recepción de la mercancía, su identificación y control, almacenamiento, picking y servicios de valor añadido, hasta su distribución y entrega.

Recientemente la empresa ha diversificado su cartera de clientes con su introducción en el sector de la automoción. Gracias a los servicios prestados a Faurecia, la compañía, perteneciente al grupo AZA, avanza en su objetivo de posicionarse como un proveedor de servicios logísticos multicliente.

Hasta el momento y desde su creación, Aza Logistics ha ofrecido sus servicios a empresas del sector agronómico y alimenticio, a cadenas de distribución de implantación nacional y a otras compañías de transporte y mensajería.

Así, realizan la distribución en La Comunidad Valenciana y Albacete para DHL Supply Chain y entre sus clientes destaca Grupo SIRO, proveedor de Mercadona, Sara Lee, Osborne, Carrefour o Lidl, entre otros.

Actualmente, han comenzado a trabajar para la multinacional Faurecia para quienes desarrollan tareas de almacenaje, retrabajo de calidad y expedición.

Aza Logistics ofrece servicios de aprovisionamiento, almacenamiento, retrabajo de calidad, picking y premontaje, así como de expedición, distribución y logística inversa.

Su director gerente, Germán Monedero, afirma: "los servicios que ofrecemos proporcionan a nuestros clientes una liberación de espacio en sus instalaciones, así como un outsourcing de servicios de expedición y de suministro a sus clientes. Además estamos en trámites para ser Operador Económico Autorizado, por lo que nuestros servicios pueden desarrollarse de manera más rápida". También son Depósito Aduanero y Agente IATA

Entre los factores de diferenciación, Monedero destaca su ubicación estratégica en el Polígono Industrial Juan Carlos I de Almussafes, una instalación bien conectada con todo el país y estratégica para avanzar en su objetivo de introducirse en este sector.

"Contamos con experiencia en la distribución de todo tipo de productos, y consideramos, que dicha experiencia y el volumen que movemos, son aval suficiente para que otras compañías de sectores como automoción confíen en nosotros".

Monedero confirma que la instalación de Aza Logistics, en el Parque de Proveedores de Almussafes, cuenta con sistema de radio frecuencia y operativa que permite la conexión directa con sus clientes, para satisfacer sus demandas de pedidos en tiempo real, prácticamente.

Incorporación a AVIA:

Germán Monedero confirma la apuesta de la compañía por el sector de automoción con su incorporación a AVIA. "Consideramos que es el lugar natural donde debemos estar para que se conozcan nuestros servicios y nuestro know how en logística. El clúster de Automoción de la Comunidad Valenciana es la institución que mejor representa y defiende los intereses de la industria, y por su carácter multisectorial responde a nuestra inquietud por estar presente en el sector".

## <span id="page-6-0"></span>**4. Situación Inicial**

## <span id="page-6-1"></span>**4.1 Instalaciones, medios de almacenamiento y manutención**

Aza Logistics dispone de unas instalaciones que se extienden sobre una superficie de 17.000 metros cuadrados a cubierto, y 3.500 metros cuadrados al descubierto donde tiene cabida casi todo tipo de material.

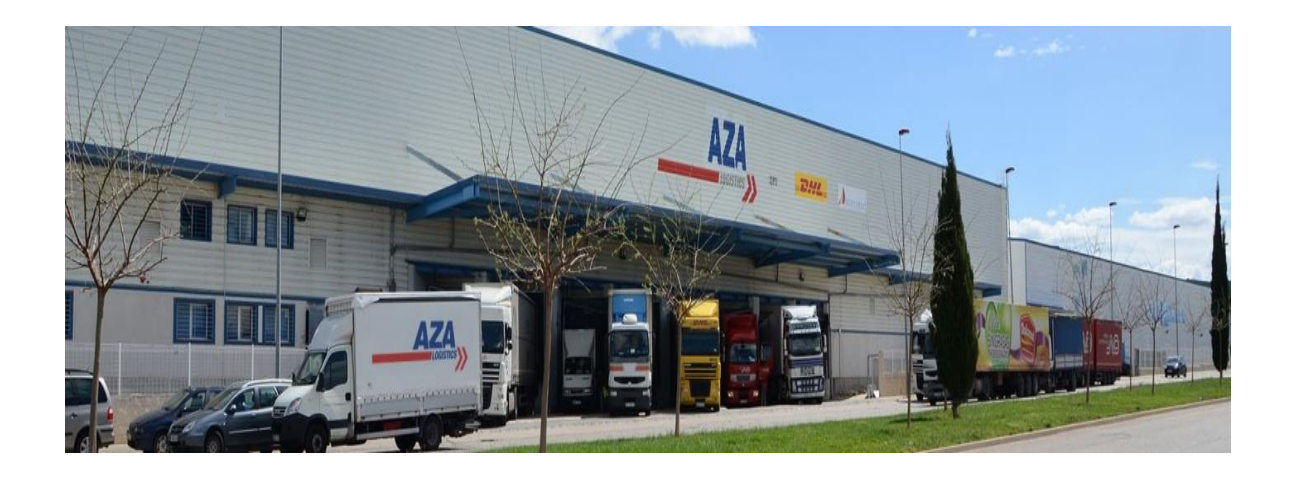

**Figura 4.1.1 Fachada delantera de Aza Logistics**

Además cuenta con 9 muelles de carga y descarga, 1 de ellos con rampa de acceso rodado.

Medios de almacenamiento disponibles:

- 4 estanterías compactas
- 25 estanterías convencionales
- 1 estantería cantiléver
- 4 estanterías convencionales de cajas (En la primera altura de las estanterías convencionales de palets)
- Bloques apilados

Medios de manutención disponibles:

- 8 Transpaletas eléctricas
- 9 carretillas retráctiles
- 1 contrapesada

Medios de identificación:

- Radiofrecuencia
- Códigos de barras (EAN-13 y EAN-128)
- Codificación interna (Para ubicaciones y tags)

## <span id="page-7-0"></span>**4.2 Plano de las instalaciones**

Zona carga y descarga **Cámara refrigerante I FYFNDA**  $H_{\rm H}$  $H-1$ C.I. CENTRAL DE INCENDIO  $\circ$ bЬ Ø **A DETECTOR DE HUMOS** 本  $\sigma$ • PULSADOR DE ALARMA **WE EMISOR-RECEPTOR BARRERA**<br>HUMOS DE INCENDIO DO EXTINTOR POLVO  $\begin{array}{c|c|c|c} \hline \multicolumn{1}{c|}{\multicolumn{1}{c|}{\multicolumn{1}{c}{\multicolumn{1}{c}{\multicolumn{1}{c}{\multicolumn{1}{c}{\multicolumn{1}{c}{\multicolumn{1}{c}{\multicolumn{1}{c}{\multicolumn{1}{c}{\text{}}\hline}}}}}}\\ \hline \multicolumn{1}{c}{\multicolumn{1}{c}{\multicolumn{1}{c}{\text{}}\hline \multicolumn{1}{c}{\text{}}\hline \multicolumn{1}{c}{\text{}}\hline \multicolumn{1}{c}{\text{}}\hline \multicolumn{1}{c}{\text{}}\hline$ CO EXTINTOR CARRO POLVO ╄**╶┞╶╂╶╏╸╊╶╫╝╴╫┈╄┈┾┈┾┈┾┈┾┈┾┈┾┈┾┈┾┈┾┈┾┈┾┈┾┈┾┈** 5 BIE Boca de Incendio Equípada ╾╃╾╃╼╄╼╇╤╉╾╃╼╋╼╋╼╋╼╋╼╊╾╋╼╋╼╋╼╋╼╋╼╋╼╋╼╋╾╋╾╋╾╋ ╇╾╾╾┽╃╾┽╾┽╾┽╾┼╌┼╾╃╌╄═╧┶╧╇╧╧╧╧╇ ┼┼┼┼┼┼┼┼┼┼ ╤┽╾╅┼╊╶┼┾╶╂╌╂╌╂╌╂╌╂╌╂┈╂╤╫┼╌┼╤ ╾┽╾┽╾┽╾╉═╉╤╃╾╂╾╂╾╂╼╂╼╂╼╄╾╃╾╃╾╃╾╃╾╃╾╇╾╇ ╶╴╸╸╸╸╸╸╸╸╸╸╸ ┽┼┼┼┼┼╬╝╌┼┵┥╧┼┼┼┼┼ **Ed** HIDRANTE ø 4" COL. SECA Cantiléver CantiléverŒ. ĦΠ 十十十十十  $\ddagger$ ╫ E<br>H |<br>|<br>|<br>|  $\frac{1}{1}$ **DEPOSITO** g **UPO INCENDIC** Estanterías Compactas Estanterías Convencionales

**Figura 4.2.1 Plano de las instalaciones**

## <span id="page-8-0"></span>**4.3 Muro de calidad**

Ante el incipiente aumento del volumen de producción en las plantas de Faurecia y a la consiguiente falta de espacio en sus instalaciones, el fabricante se vio obligado a externalizar parte de sus funciones logísticas. Procesos que hasta ahora tan solo se habían realizado en las instalaciones de dicha empresa, pasaron a Aza Logistics.

Para ello, se habilitó una superficie de 260 m<sup>2</sup> en frente de la cámara de refrigeración (zona azul). En dicha zona sobraba mucho espacio y es por ello que se consideró la mejor opción dentro del almacén.

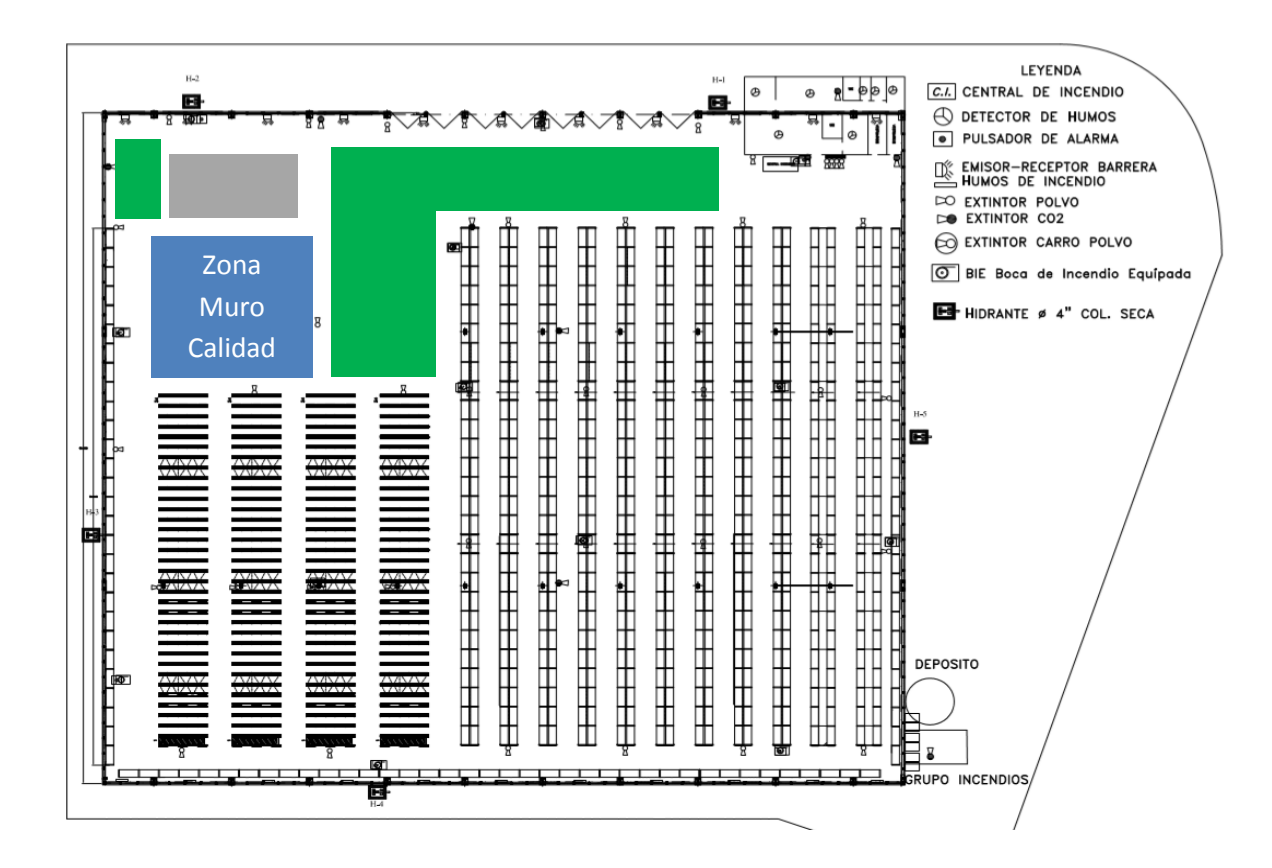

**Figura 4.3.1 Ubicación inicial del muro de calidad**

En la nueva zona habilitada se realizaría la recepción, almacenamiento y expedición de referencias que necesitasen en algún momento pasar un proceso de revisión de calidad. Estas referencias llegarían o bien de Faurecia o bien de un proveedor suyo (SRG).

El proceso de revisión de calidad era necesario ya que Faurecia quería que el porcentaje de rechazo de piezas suministradas a Ford fuera mínimo.

La expedición de contenedores completos con piezas buenas se haría a Faurecia, ruta que cubriría un camión de Aza diariamente, y a Ford, ruta que sería cubierta por la empresa de transporte DSV. Mientras que la expedición de contenedores completos con piezas defectuosas se haría solamente a Faurecia a través de los traslados diarios del camión ya mencionado. Ya que Faurecia, con el objetivo de optimizar mejor la carga de sus camiones, gestionaría sus propias devoluciones y las de AZA.

Nótese que la expedición de piezas, tanto buenas como malas, sería siempre de contenedores completos. No sería posible la expedición de contenedores incompletos.

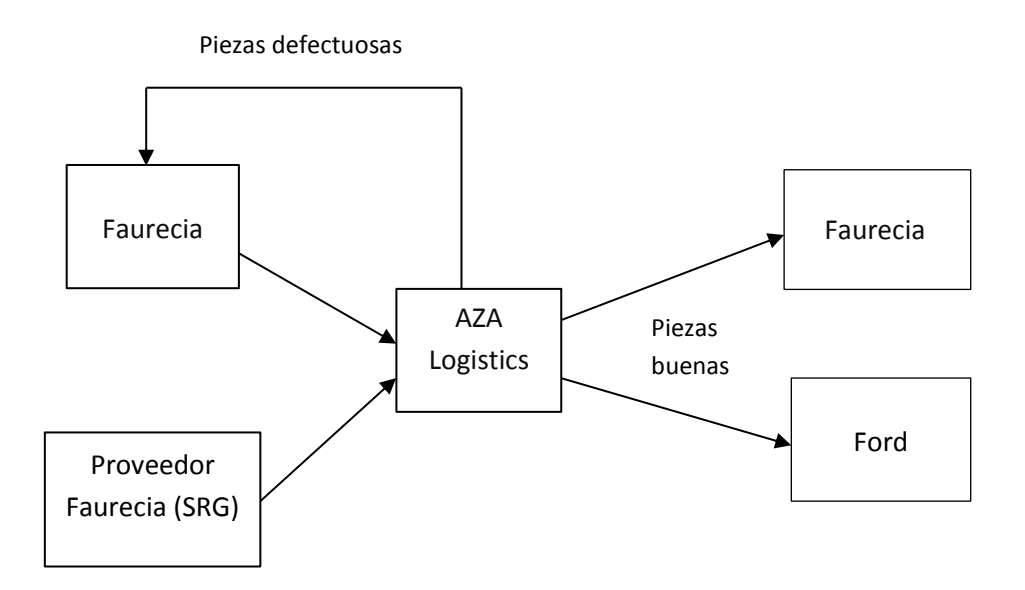

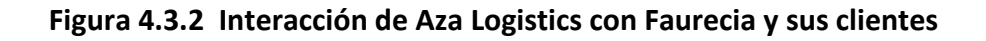

La descripción más detallada de los procesos seguidos en la zona del muro de calidad, asimismo como toda la operativa seguida por los operarios, tanto a la entrada como a la salida de contenedores, se explica posteriormente, en el apartado 4.3.3 Operativa y procesos.

## <span id="page-10-0"></span>**4.3.1 Referencias y embalajes del muro de calidad**

El cuadro de referencias, junto con su descripción, proveedor, descripción del embalaje, embalajes por contenedor, destino y si se revisa o no, se muestra en la tabla siguiente:

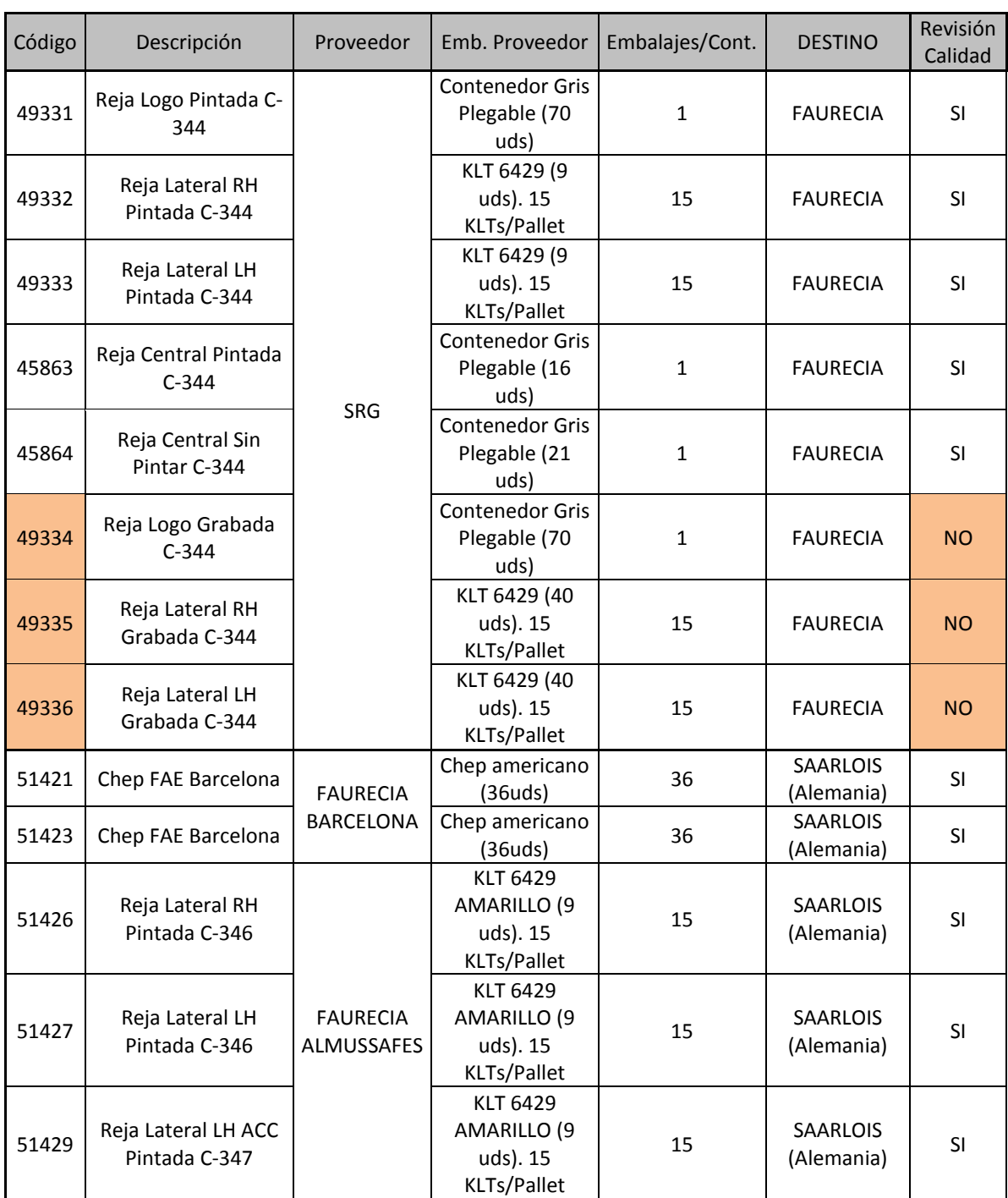

#### **TABLA 1 CUADRO DE REFERENCIAS Y EMBALAJES**

Como se puede observar, el número de referencias no es elevado, concretamente trece referencias, de las cuales tres no se revisan. Nótese pues, que hay dos tipos de referencias, unas que se revisan y otras que no. Esto es importante ya que estas referencias serán tratadas de forma distinta.

En cuanto a los embalajes, se puede apreciar que solo hay de tres tipos:

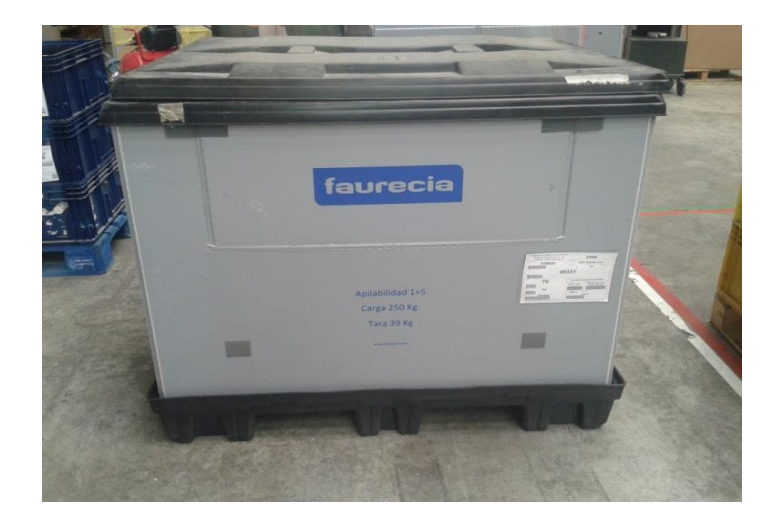

Contenedor gris plegable (1x1,2 m)

**Figura 4.3.1.1 Contenedor gris plegable**

KLT 6429 (azul/amarillo) sobre palet americano (1x1,2 m)

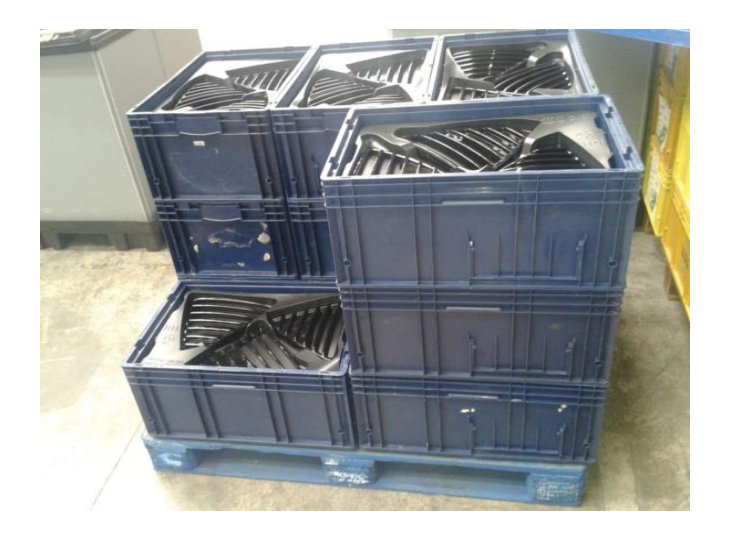

**Figura 4.3.1.2 KLT azul sobre palet americano**

 $\blacksquare$  FLC 1210 (1x1,2 m)

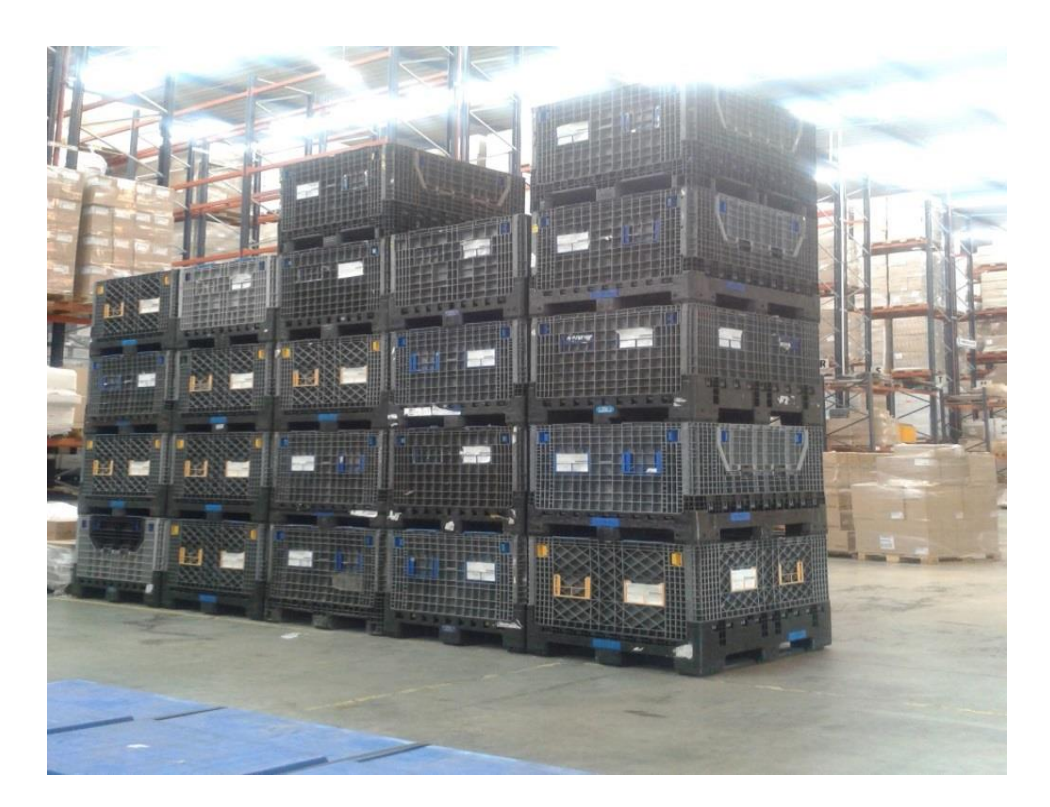

 **Figura 4.3.1.3 FLC1210** 

Se observa que tanto los FLC, como los contenedores grises plegables tienen la misma medida que un palet americano (1x1,2 m). Además, es notable que tanto los FLC como los contenedores grises plegables se pueden apilar a 5 o incluso 6 de altura.

## <span id="page-12-0"></span>**4.3.2 Flujo de materiales y distribución zonal**

Teniendo en cuenta que se gestionarían dos tipos de referencias, unas que pasaban por la zona de inspección de calidad y otras que no, el flujo de materiales a la entrada quedó delimitado como la siguiente figura especifica:

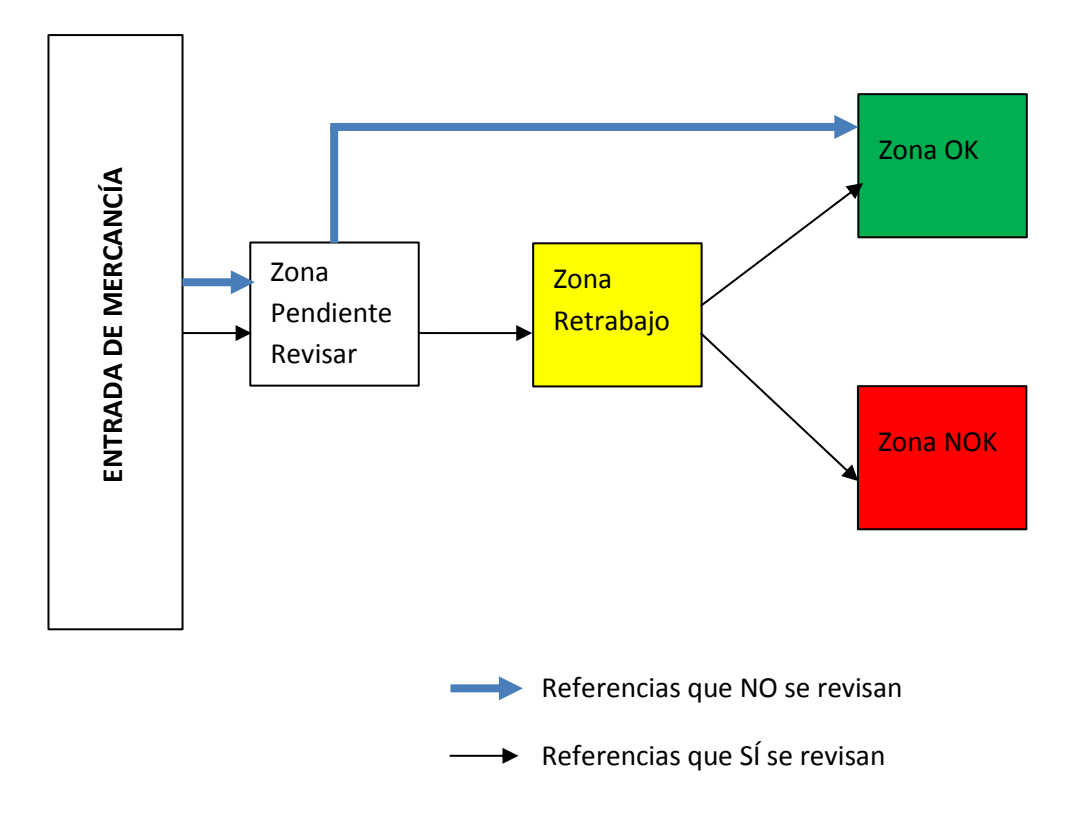

 **Figura 4.3.2.1 Proceso inicial de entrada de mercancía**

De esta forma, las referencias que necesitaban pasar una inspección de calidad seguían un flujo distinto de las referencias que no.

Tanto las referencias que se revisaban como las que no, se descargaban del camión en la zona pendiente de revisar. A partir de ahí el flujo que seguía cada una era distinto.

En la zona pendiente de revisar se realizaba la separación de referencias, por una parte las referencias que no se revisaban eran trasladadas directamente a la zona Ok, mientras que las referencias que sí se revisaban se quedaban almacenadas en la zona pendiente de revisar. A la espera de pasar a formar parte del proceso de revisión.

Una vez los operarios solicitaban contenedores de las referencias pendientes de revisar, éstas entraban a formar parte del proceso y se dividían en piezas buenas y piezas malas. Los contenedores con piezas buenas iban a la zona Ok mientras que los contenedores de piezas malas iban a la zona NOk o scrap.

De acuerdo con estas características, se definió y señalizó cinco zonas dentro del espacio reservado al muro de calidad:

- **1. Zona Pendiente de Revisar** (Esta zona por una parte servía como zona de descarga de la mercancía cuando llegase el camión y por otra, servía como la zona donde se almacenaban las referencias que necesitaban retrabajo)
- **2. Zona de trabajo** (En esta zona los operarios de calidad llevaban a cabo la inspección de las piezas)
- **3. Zona Ok** (En esta zona se almacenaban los contenedores con piezas buenas, tanto de las referencias que necesitaban retrabajo como de las referencias que iban directamente a esta zona)
- **4. Zona NOk o Scrap** (En esta zona se almacenaban tanto los contenedores completos como los contenedores incompletos de piezas malas)
- **5. Zona de picos** (En esta zona se almacenaban los contenedores incompletos de piezas, podía ser que fueran de piezas pendientes de revisar o de piezas buenas)
- **6. Zona vacíos** (En esta zona se almacenaban varios contenedores plegados vacíos, que eran necesarios para el proceso de revisión y traspaso de piezas)

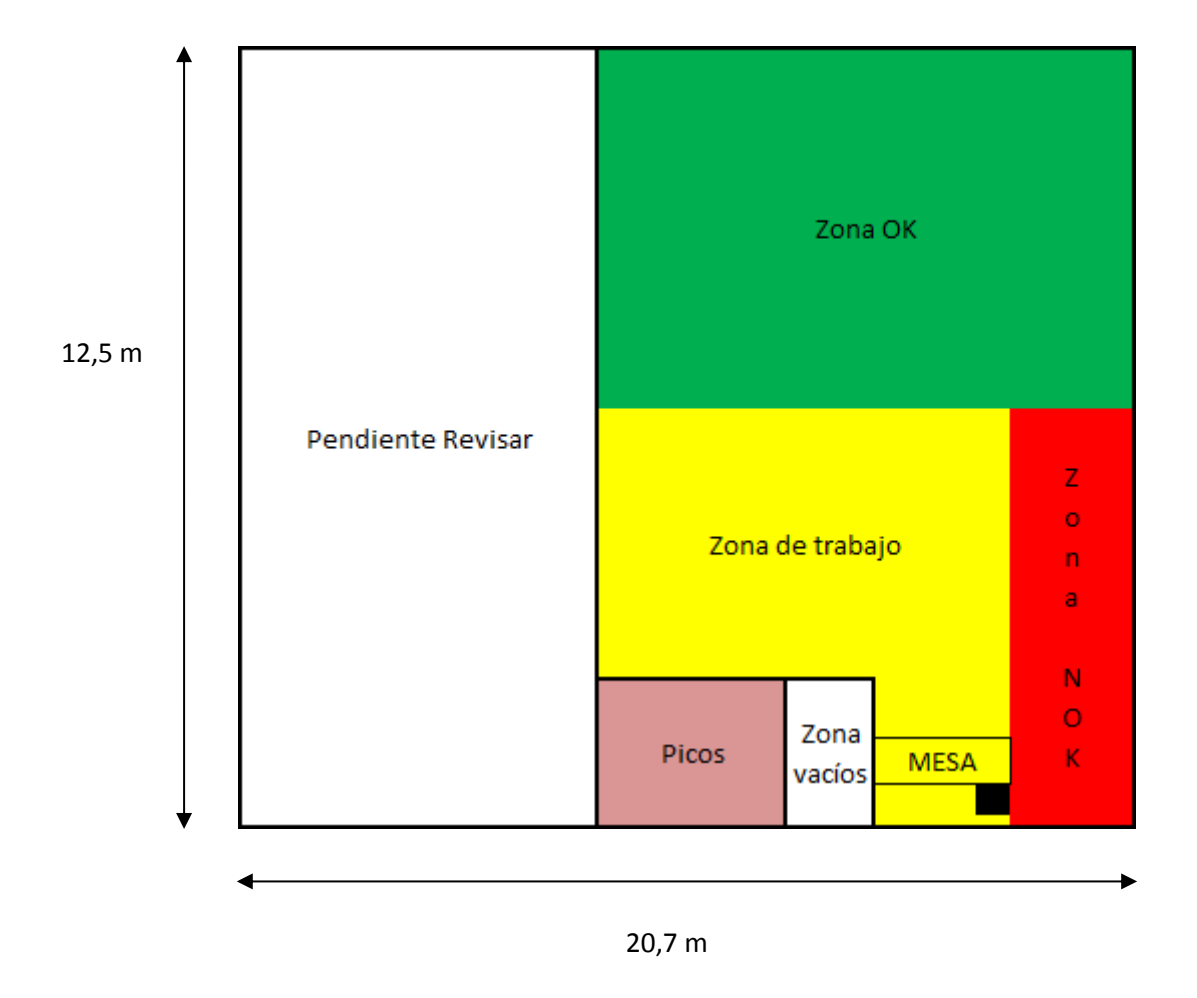

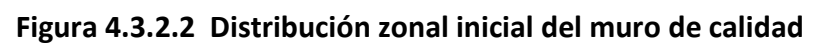

Como se puede observar la zona Pendiente de Revisar era la que más ocupaba, siendo esto debido a que esta zona no solo actuaba como medio de almacenamiento de las referencias que se revisan, sino que también es la zona donde se realizaba la descarga de la mercancía.

La siguiente zona que más ocupaba es la zona OK, ya que por una parte tenía que almacenar los contenedores de referencias que no se revisaban e iban directamente a esa zona, y por otra parte, los contenedores que estaban en pendiente de revisar que se procesaban una vez pasaban por la zona de trabajo.

La zona de trabajo era la siguiente zona que más ocupaba ya que los operarios necesitaban tener una mesa para hacer sus operaciones y además era necesario que dispusieran de un espacio de varios contenedores para poder ir revisándolos.

Por otra parte, en cuanto a la zona NOK o scrap, el volumen ocupado por la misma no era muy alto ya que tan solo tenía que albergar los picos NOK de las referencias que se revisaban y los contenedores completos NOK. Y teniendo en cuenta que generalmente el porcentaje de piezas malas de un contenedor no es alto, esto hacía que el número de contenedores completos NOK no era muy elevado.

En cuanto a la zona de picos, podemos decir que era de las zonas que menos ocupaba, ya que teóricamente tan solo había un pico por referencia que pasaba por la zona de retrabajo.

Por último, en lo referente a la zona de vacíos, en esta área se almacenaban los contenedores vacíos que eran necesarios para el proceso de revisión y traspaso de piezas. Esta zona era la que menos ocupaba de todas.

Es notable señalar, que la superficie total ocupada por el muro de calidad es de 260 m<sup>2</sup>, hecho que se puede observar en la figura 4.3.2.2

## <span id="page-16-0"></span>**4.3.3 Operativa y procesos**

La operativa y los procesos aplicados inicialmente sobre la mercancía en el muro de calidad, se especifican a continuación:

### **Proceso de recepción**

El camionero presentaba en Administración el albarán de entrada con las referencias que había traído consigo. Desde Admón. se comunicaba al jefe de almacén de la llegada del camión y él determinaba en qué muelle podía descargar la mercancía.

Admón. hacía una copia del albarán de entrada y daba de alta el preaviso de entrada en el programa informático antiguo (DLx), es decir, daba de alta en sistema lo que teóricamente iba a entrar al almacén, y entregaba al carretillero la copia del albarán. Éste realizaba la descarga de los contenedores con la contrapesada y los trasladaba todos a la zona

Pendiente de Revisar. Una vez hecho esto, con la copia del albarán de entrada en mano, iba comprobando visualmente y punteando las referencias cuya cantidad física descargada coincidía con la cantidad que especificaba la hoja.

Después de esto, el carretillero entregaba la hoja en Admón. y ésta comprobaba que no hubieran habido incidencias. En caso de que por ejemplo, no hubiera entrado todo lo que ponía en el albarán, se hubiera notificado a Faurecia de dicha incidencia. Sin embargo, cuando todo coincidía con el albarán de entrada y solo bajo esta situación, entonces Admón. mediante el s.g.a (DLx) recepcionaba la mercancía. Esto es, que pasaba a formar parte del stock, sumándose a la cantidad que ya había almacenada. En caso en que hubiera habido incidencias y como por ejemplo anteriormente, la cantidad física descargada del camión no hubiese coincidido con lo especificado en el albarán de entrada, se hubiera procedido a recepcionar la mercancía siempre con la cantidad física que había entrado.

Debido a las características del proceso, no se podía tener en cuenta las configuraciones de embalaje, ya que aunque los contenedores que entraban venían siempre con la misma configuración y cantidad, luego se revisaban las piezas que había en ellos y las piezas malas se almacenaban a granel en un contenedor nuevo, y a veces cabían más y otras menos. Aunque la expedición era siempre de contenedores completos, las devoluciones en el mayor de los casos eran a granel, es por ello que no tenía sentido establecer una configuración de embalaje para cada referencia puesto que no se iba a respetar. Y debido a esto, cuando se recepcionaba la mercancía desde Admón. con el software DLx, se hacía en bloque. Es decir, se introducía en el sistema y se sumaba al stock las piezas totales que habían entrado de cada referencia. De cara al sistema informático, todo el proceso que se aplicaba a las piezas una vez recepcionadas era completamente desconocido. Y solo habían entradas y salidas de las mismas.

Por otra parte, y una vez había el carretillero entregado en admón. la copia del albarán de entrada con la comprobación de la descarga, procedía a

separar de la mercancía descargada los contenedores de referencias que no se revisaban. Estos contenedores eran trasladados directamente a la zona Ok (zona verde). De forma que cuando acababa, ya solo le quedaban en la zona Pendiente de Revisar las referencias que pasaban por la zona de retrabajo o revisión. Finalmente el carretillero, se dedicaba a apilar los contenedores en filas de columnas con la misma referencia. De forma que en una columna solo había una referencia, para que fuese más fácil identificarlas. Esto lo hacía para la zona OK y para la zona Pendiente de revisar.

#### **Proceso de inspección de calidad**

Cuando los operarios de calidad solicitaban contenedores para poder revisarlos, el carretillero iba a la zona pendiente de revisar, cogía los contenedores de la referencia que los operarios le habían solicitado con la contrapesada y los dejaba en su zona de trabajo.

Los operarios de la sección de calidad recibían contenedores completos, y para cada contenedor sacaban todas las piezas que había dentro de él y realizaban la prueba de calidad de las piezas una por una. Las piezas que eran buenas las metían en un contenedor vacío nuevo, mientras que las piezas malas (piezas KO) las depositaban a granel en otro contenedor vacío aparte señalizado con una etiqueta roja, ya que estos contenedores se devolverían a Faurecia cuando estuvieran completos de piezas KO. Si no habían conseguido llenar el contenedor vacío con piezas buenas, entonces pasaban al siguiente contenedor completo pendiente de revisar, y trasvasaban, del contenedor completo pendiente de revisar al contenedor incompleto de piezas buenas, el número de piezas que le hiciera falta a éste último para completarse. Y esto lo repetían hasta que ya no quedase más contenedores pendientes de revisar de la misma referencia, en cuyo caso, ese contenedor quedaría como pico (contenedor incompleto) de piezas pendientes de revisar, y se trasladaría a la zona PICOS (zona rosa). De forma que cuando volviese a revisarse contenedores de esa referencia, se utilizarían los contenedores picos de esa zona para completar los contenedores Ok con piezas buenas.

Los operarios para cada contenedor revisado apuntaban en su libreta las piezas que habían salido buenas y las piezas que habían salido defectuosas. Cuando llenaban un contenedor con piezas buenas, se señalizaba y se trasladaba a la zona Ok (zona verde) donde se apilaba en su columna correspondiente.

### **OPERATIVA INICIAL INSPECCIÓN DE PIEZAS**

En esta sección, se va a explicar de forma más detallada y precisa los procesos iniciales seguidos por los operarios a la hora de revisar las piezas de los contenedores de referencias que se revisan.

Observaciones: Solo se contempla detalladamente la operativa de traspaso de piezas buenas, ya que la operativa de traspaso de las piezas malas siguió siendo prácticamente la misma después de aplicar las mejoras.

Cabe destacar, que se pueden dar dos situaciones de partida:

- 1. Que cuando se inicie el proceso de revisión, no haya un contenedor incompleto (pico) de la referencia que se está revisando [TABLA 2]
- 2. Que cuando se inicie el proceso de revisión, sí haya un contenedor incompleto (pico) de procesos anteriores de la referencia que se está revisando [TABLA 3]

**TABLA 2 OPERATIVA INSPECCIÓN CALIDAD INICIAL**

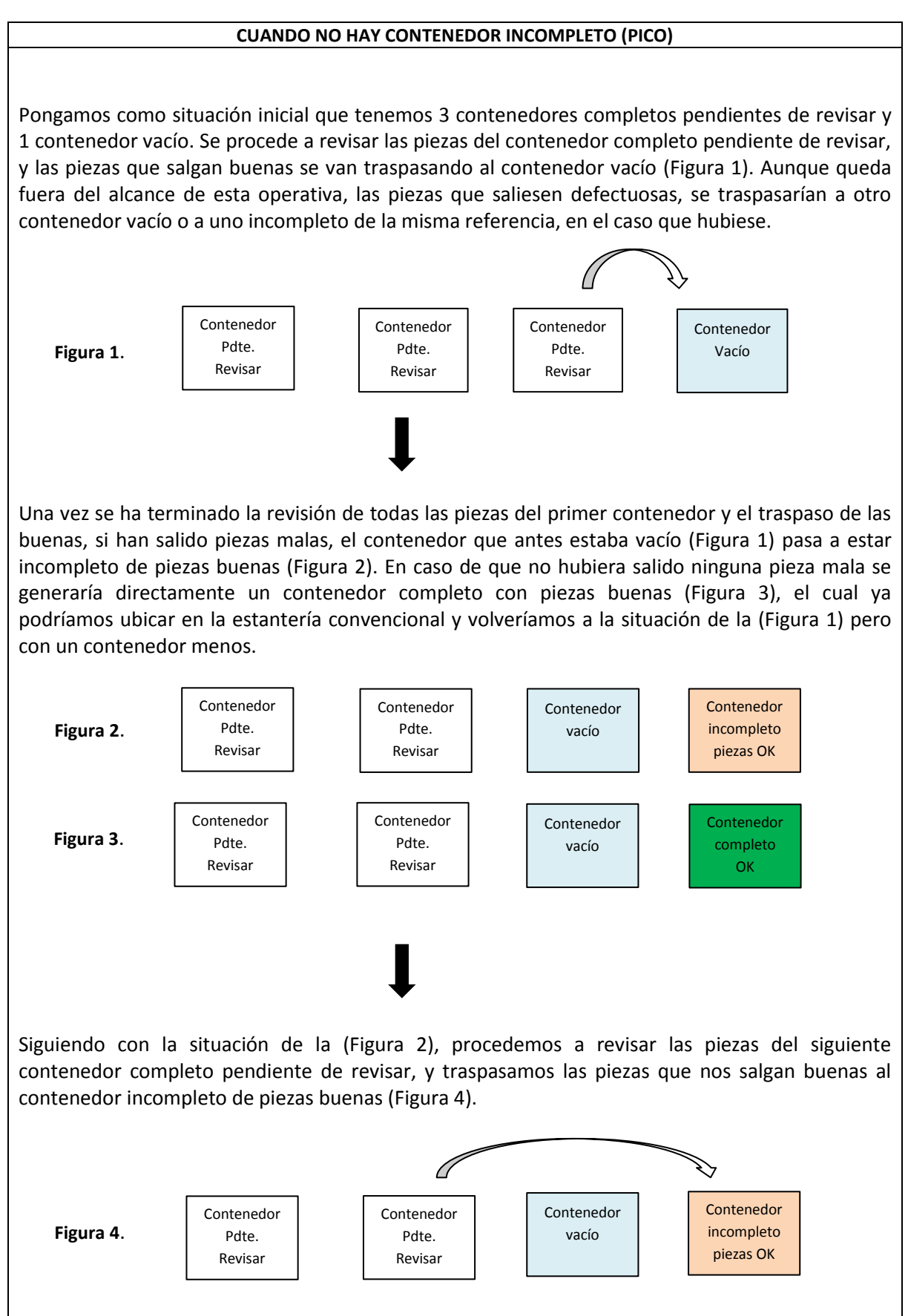

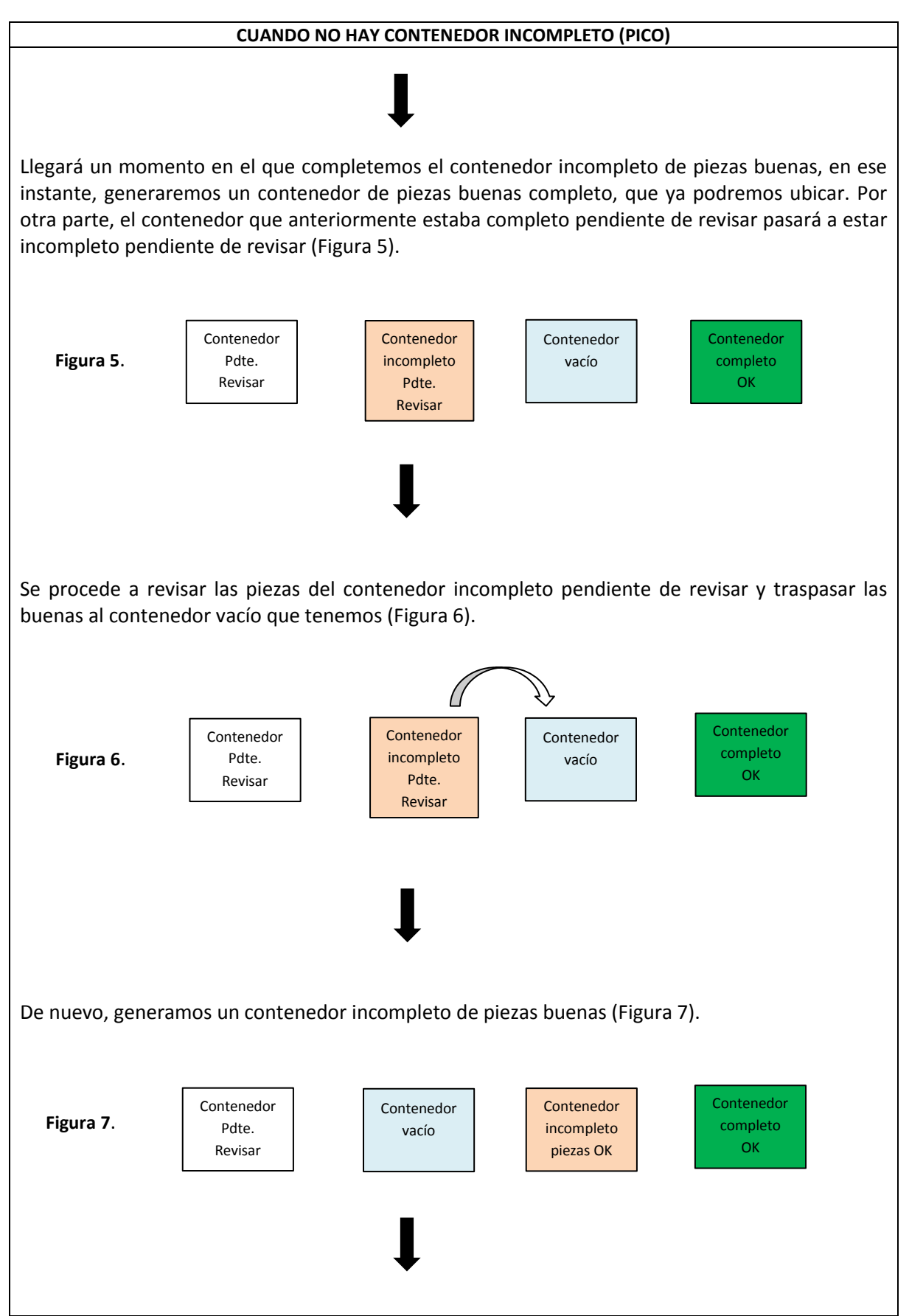

#### **TABLA 2 OPERATIVA INSPECCIÓN CALIDAD INICIAL [Cont.]**

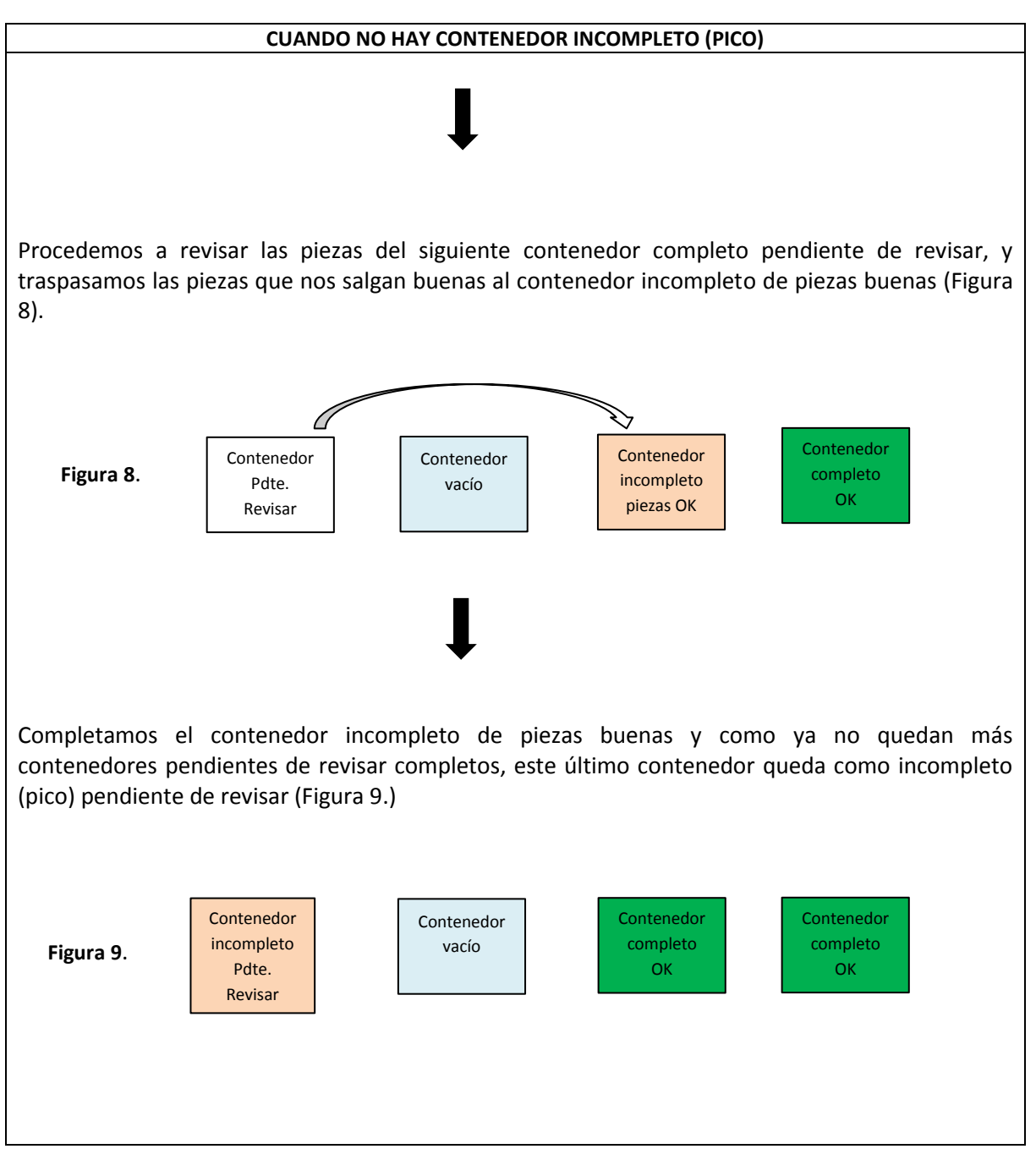

**TABLA 2 OPERATIVA INSPECCIÓN CALIDAD INICIAL [Cont.]**

#### **TABLA 3 OPERATIVA INSPECCIÓN DE CALIDAD INICIAL**

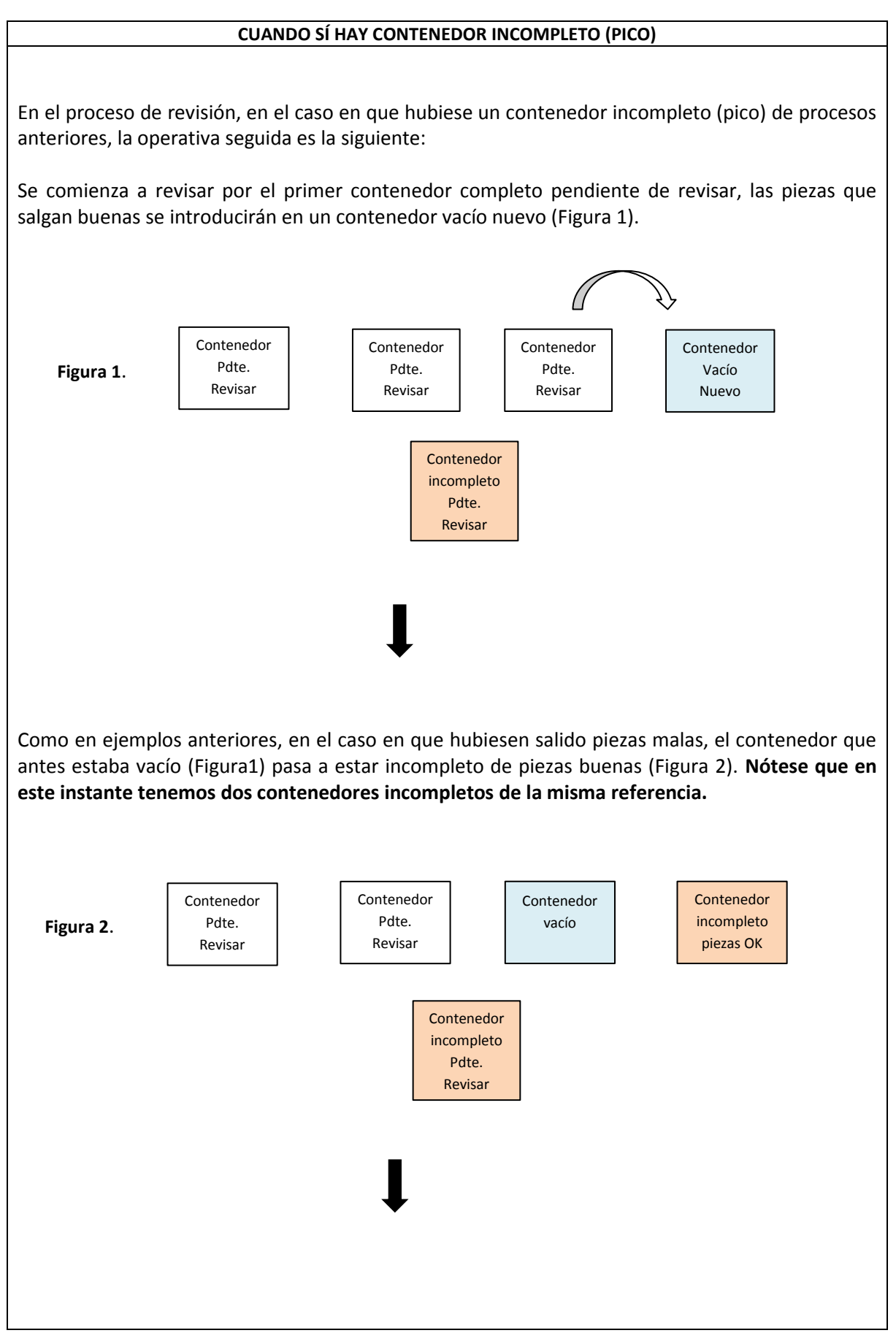

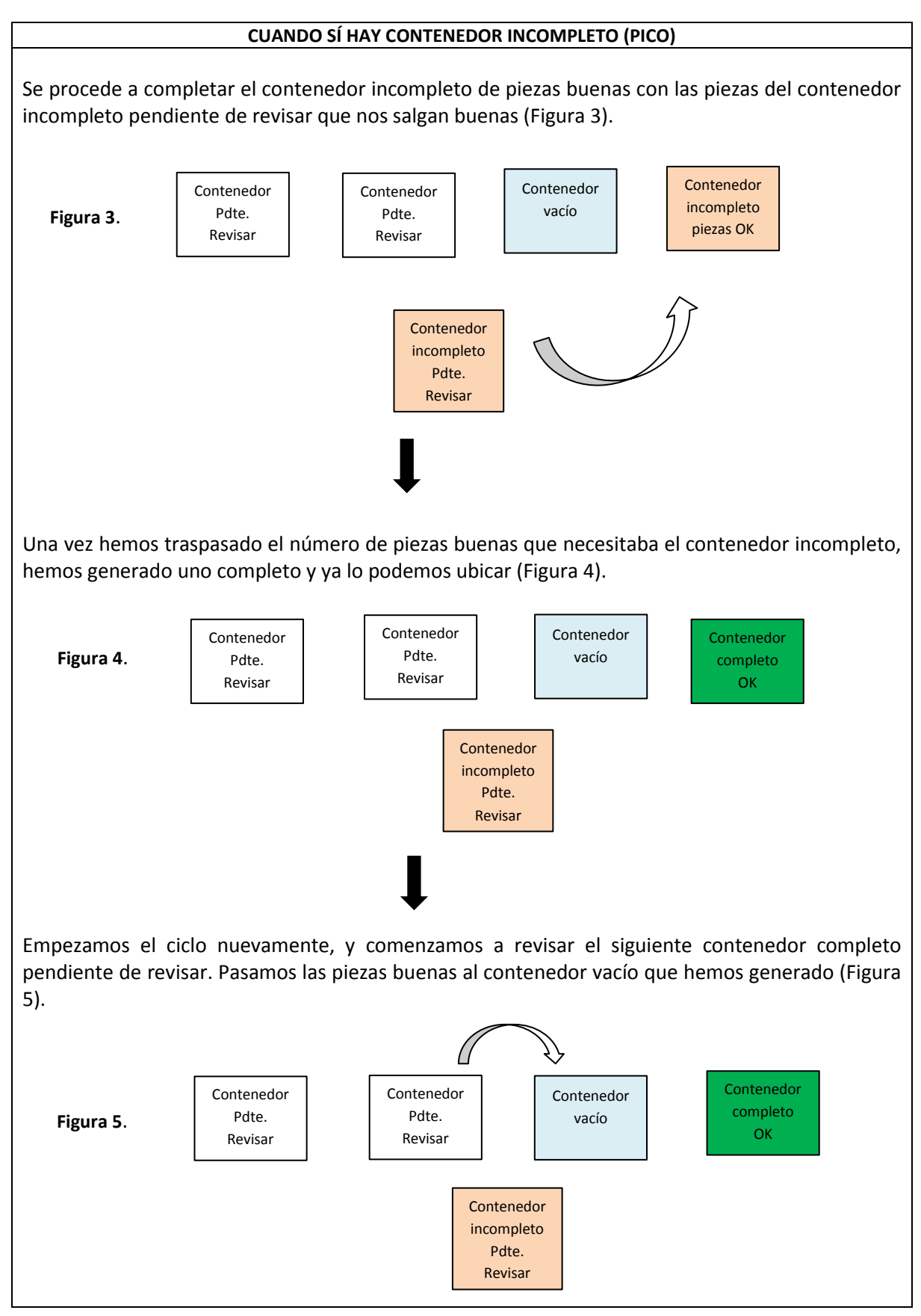

**TABLA 3 OPERATIVA INSPECCIÓN CALIDAD INICIAL [Cont.]**

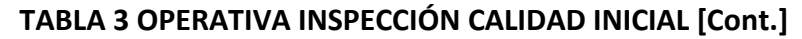

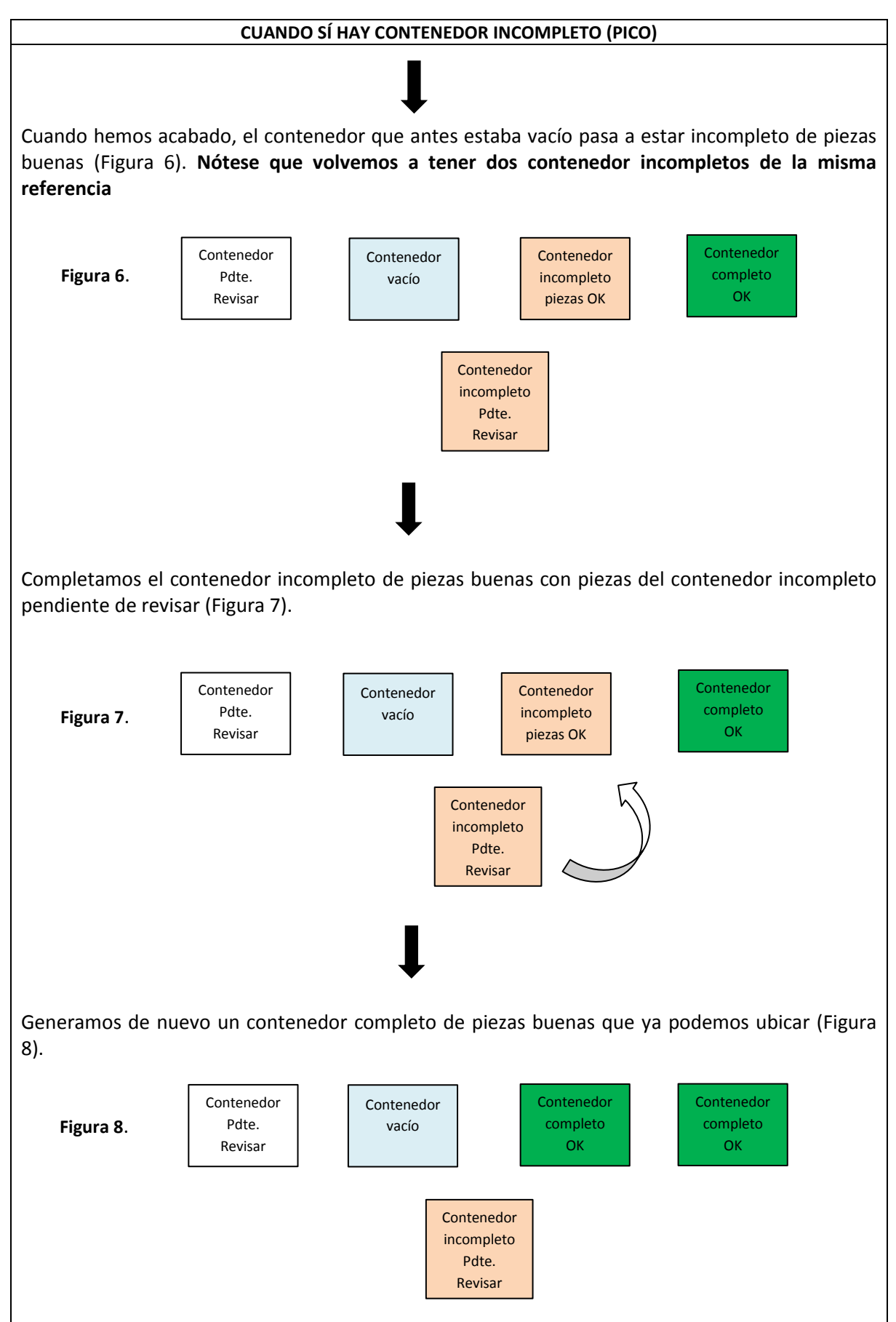

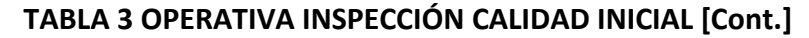

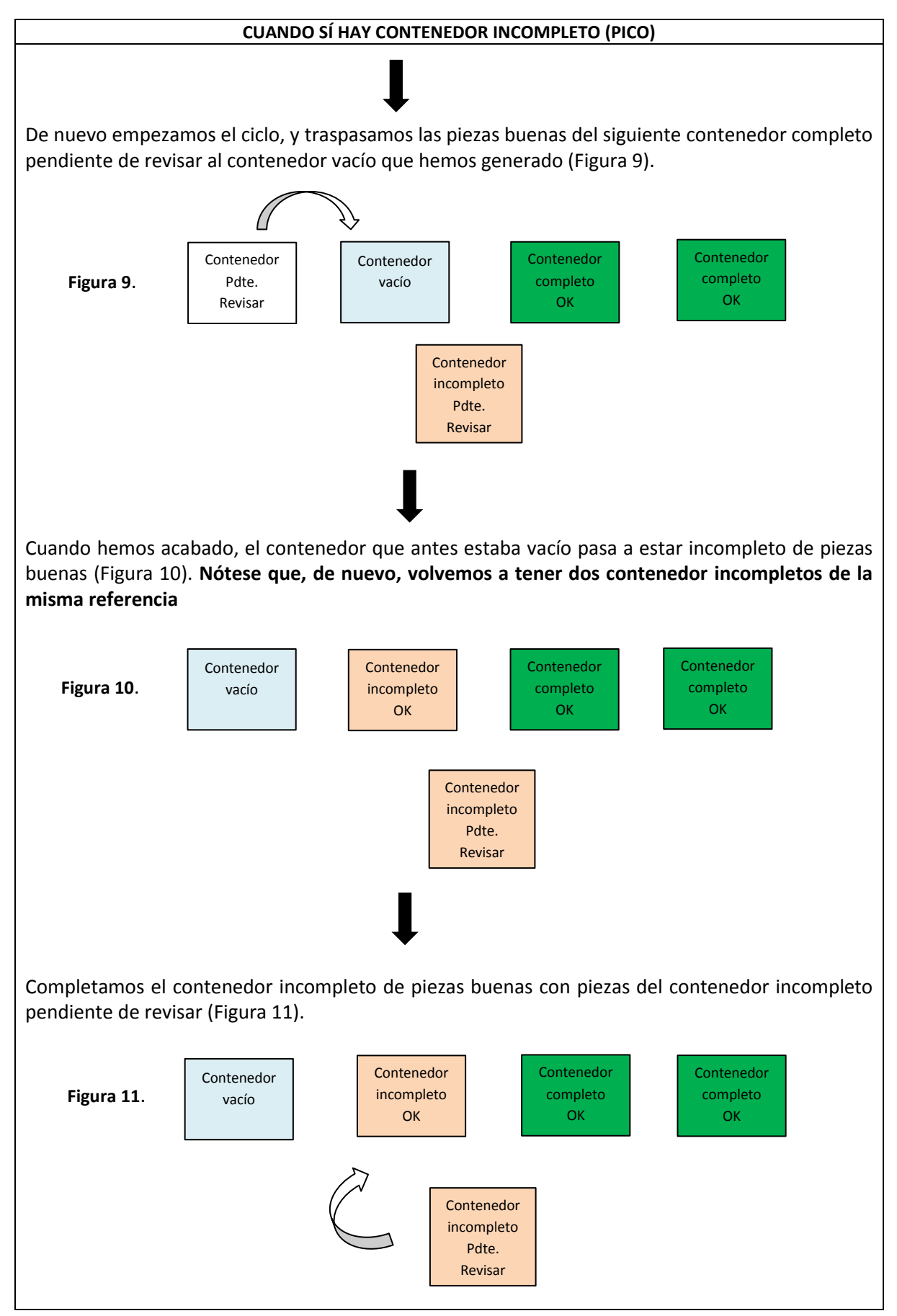

**TABLA 3 OPERATIVA INSPECCIÓN CALIDAD INICIAL [Cont.]**

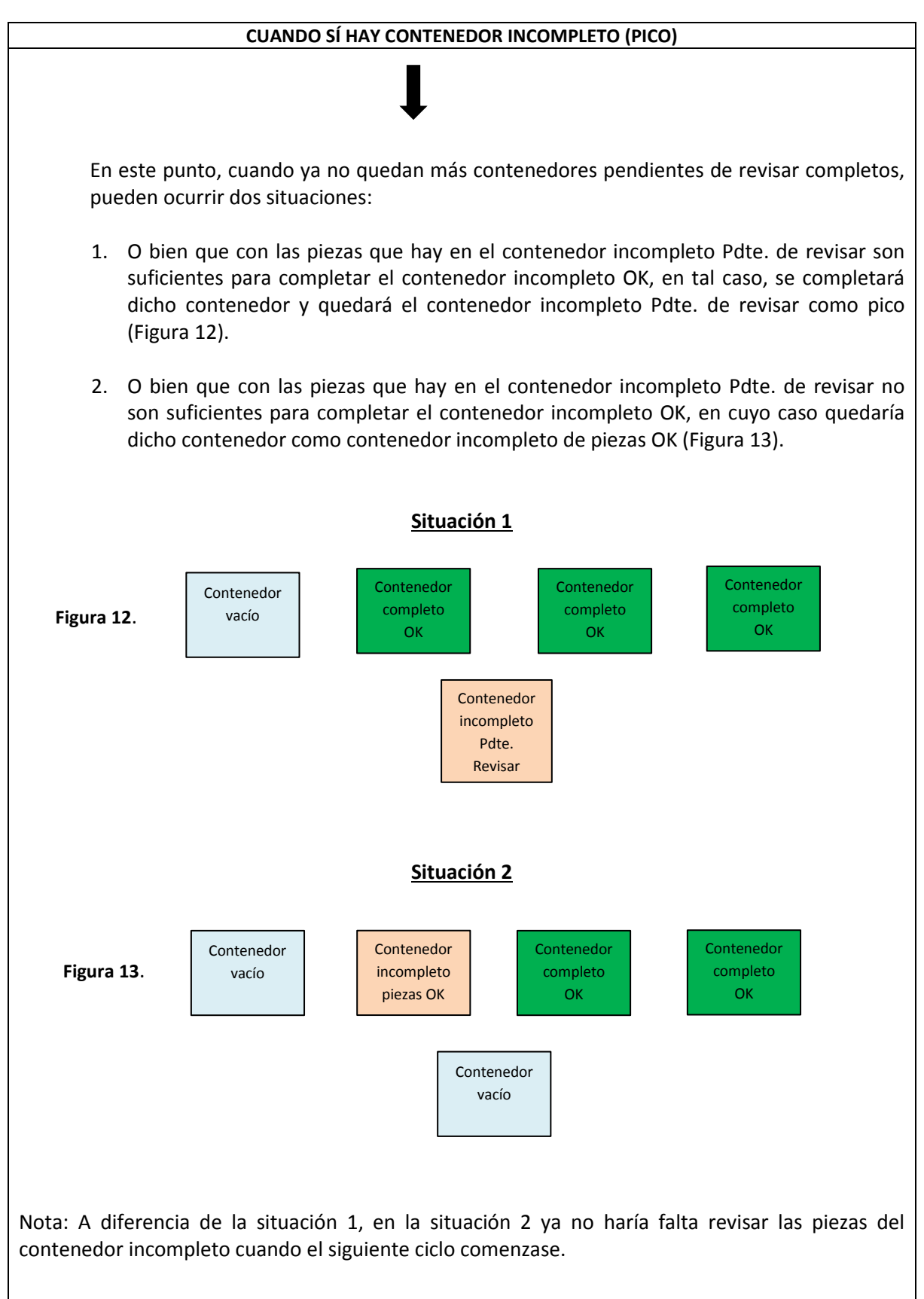

#### **Proceso de expedición**

Los pedidos solían llegar a través de correos electrónicos. En ellos, se especificaba las referencias y las cantidades demandadas por Faurecia. Desde admón. se imprimía y se daba una copia al carretillero para que los preparase. Los pedidos eran siempre de contenedores completos, tanto para los contenedores con piezas buenas como para las devoluciones.

El carretillero se desplazaba a la zona del muro de calidad, cogía los contenedores de las referencias que especificaba el pedido, y los trasladaba al muelle de salida en el que posteriormente, el camión se anclaría para cargar la mercancía.

En admón. se daba de alta el pedido en el sistema y se esperaba a que el carretillero avisara de que ha podido preparar el pedido (desde admón. no se podía conocer si habían faltas, porque no se conocía la cantidad de contenedores con piezas buenas o con piezas malas que había). Cuando esto ocurría, era entonces cuando admón. procedía a restar del stock la cantidad del pedido y a elaborar el albarán de salida mediante el DLx. Cuando el camión estuviera en muelle el carretillero comenzaría a cargarle, una vez cargado avisaría a admón. para que por una parte se comunicara al chófer que retirase el camión del muelle, y por otra, para que admón. pudiera ir cerrando la documentación necesaria. Se hacían dos copias del albarán, una se la quedaría el chófer y otra se la quedaría admón. firmada por el mismo, como que le han cargado dicha mercancía. Una vez hecho esto, se procedía a elaborar la hoja de ruta, en la cual se especificaba los bultos cargados y los destinos de expedición de la mercancía. Esta hoja debía ir firmada y sellada por la empresa, y debía entregarse al camionero antes de que se fuera.

## <span id="page-28-0"></span>**4.3.4 Recursos inicialmente dedicados al muro de calidad**

- **Espacio utilizado: 260 m<sup>2</sup>**
- Medios de manutención: 1 carretilla contrapesada y 1 transpaleta eléctrica
- Medios de identificación: Contacto visual
- Recursos humanos: 2 carretilleros y 4 operarios de calidad

## <span id="page-29-0"></span>**5. Mejoras propuestas**

## <span id="page-29-1"></span>**5.1 Problemas encontrados y consecuencias**

**Distribución zonal impide movimiento del carretillero**

### Causa:

En la distribución zonal inicial del muro de calidad, no se tuvo en cuenta que el carretillero necesitaba un pasillo para realizar los traslados de mercancía de una zona a otra. Es por ello, que en muchas ocasiones le costaba al carretillero trasladar la mercancía de un área a la otra, dentro de la zona del muro de calidad.

 **Desconocimiento del stock por zonas y limitaciones del sistema de gestión de almacén inicial**

Causa:

Ante la decisión de Faurecia de externalizar parte de sus funciones, Aza Logistics las heredó y pasó a gestionarlas mediante el único programa informático que hasta ahora tenía; el DLx Dispatcher. Programa que era muy robusto y preciso para las operaciones que hasta ahora se habían estado gestionando en la empresa, es decir para referencias que se almacenaban y no sufrían transformación alguna. Pero sin embargo, las nuevas funciones de retrabajo, separación y transformación no las contemplaba. En este programa se realizaban los movimientos de entrada y de salida de mercancía y se conocía el stock total por referencias pero sin embargo, no se conocía en ningún momento el stock de piezas que había por zonas. No se sabía la cantidad de piezas buenas, piezas malas o piezas pendientes de revisar que había de ninguna referencia. De forma que tenía que ir el operario informando a Admón. de la situación.

### **Insuficiente espacio para las descargas de mercancía**

#### Causa:

Debido a que la zona de material pendiente de revisar, servía a sí mismo de zona de descarga de mercancía. En muchas ocasiones, si los operarios de calidad no revisaban las piezas a un ritmo alto, entonces se acumulaba material en la zona pendiente de revisar a la espera de ser revisado, y por lo cual, el espacio destinado a la descarga de mercancía era menor y en muchas ocasiones insuficiente.

### **Imposibilidad de planificación de la revisión de ciertas referencias**

#### Causa:

Ligado al problema del desconocimiento de la cantidad de piezas que había en cada zona, no se podía orientar a los operarios de calidad a la revisión y retrabajo de ciertas referencias para poder servir los pedidos.

### **Desaprovechamiento de espacio en estanterías convencionales**

#### Causa:

La zona del muro de calidad consumía mucho espacio en suelo. Espacio que se podría utilizar para otros fines más acordes como el crossdocking. Además, esto era más notable si se tenía en cuenta que la ocupación de ciertas estanterías era muy baja, llegando un par de ellas a hallarse casi en estado de desuso.

**Identificación visual de las referencias en la recepción y expedición**

Causa:

No disponibilidad de un sistema de identificación y gestión de almacén automático para el muro de calidad en concreto. La identificación de la mercancía tanto a la entrada, como a la hora de preparar los pedidos y la expedición de los mismos, se realizaba de forma visual punteando las referencias en el albarán de entrada o en el albarán de salida.

## <span id="page-31-0"></span>**5.2 Identificación y análisis de mejoras**

## **Nueva aplicación informática de gestión de almacén (WHALES)**

Programa informático de gestión de almacén, que permite el control exacto del número de piezas buenas, malas y pendientes de revisar que hay en cada zona. Debido a esto, se elimina el problema del desconocimiento de piezas que hay según su estado, y se puede orientar en la revisión de ciertas piezas o contenedores para poder servir los pedidos. Se conoce en todo momento de una forma más rápida e intuitiva todo lo que hay almacenado y dónde se encuentra, es decir, se mejora el control de stock de las referencias del muro de calidad.

### **Sistema de identificación automático**

Uso de un dispositivo de identificación automático, que permite la lectura de códigos de barras. Sirve para identificar los contenedores en los procesos de recepción, ubicación y expedición de una forma mucho más rápida y segura.

#### **Uso de estanterías convencionales**

La ubicación en hueco de los contenedores, permite por una parte, dar uso a las estanterías convencionales hasta el momento libres, y por otra, permite reducir el espacio ocupado en suelo del muro.

La gestión del hueco es aleatoria, de forma que se aprovecha mejor el espacio. El sistema ofrecerá al operario una ubicación disponible cada vez que quiera ubicar y también lo hará en la preparación de pedidos respetando el FIFO.

#### **Reducción del espacio ocupado por el muro de calidad**

Debido al uso de las estanterías convencionales, el sistema pasa a estar diseñado para que las zonas OK, NOk y Pendiente de revisar consuman el menor espacio posible en suelo. El carretillero ubicará los contenedores que los operarios de calidad procesen para conseguir reducir el espacio en suelo. Con esto se consigue reducir el espacio a la mitad y podemos trasladar toda la operativa a otra zona más pequeña y cercana a las estanterías convencionales.

#### **Facilitar el paso del carretillero entre las distintas zonas**

Dentro de toda la zona dedicada al muro de calidad, se definen pasillos para que el operario pueda pasar y operar entre la mercancía. Definir la zona de paso del carretillero es fundamental para que la operativa del proceso sea correcta.

#### **Traslado de funciones al origen**

Debido al sobrecoste que se generaba, Faurecia decidió que no se iba a hacer cargo de las piezas defectuosas que enviaba su proveedor (SRG) y se almacenaban en Aza Logistics. Con la idea de reducir gastos el fabricante decidió pagar solo por las piezas buenas.

Esta situación forzó que las funciones de revisión e inspección de piezas se trasladasen al origen, al proveedor SRG. De forma que éste acabó enviando solo contenedores con piezas buenas a AZA.

Como se puede observar en la sección del modelo de funcionamiento, en el cuadro de referencias se observa que todas las suministradas por SRG pasan a no ser revisadas.

Este hecho, sin embargo, no se pudo aplicar a las referencias que enviaba Faurecia desde Barcelona, porque no se podía garantizar que dichas piezas se revisaban en origen.

## <span id="page-34-0"></span>**6. Modelo de funcionamiento propuesto**

Debido al uso necesario de las estanterías convencionales para reducir el espacio consumido por el muro de calidad, se propuso el traslado de toda la operativa a una zona mucho más pequeña y cercana a las estanterías (zona azul de la Figura 6.1), con lo que además se conseguía reducir los movimientos del carretillero.

Por otra parte, el espacio que quedó libre se utilizó para nuevos proyectos que quedan fuera del alcance de este trabajo. (Figura 6.1)

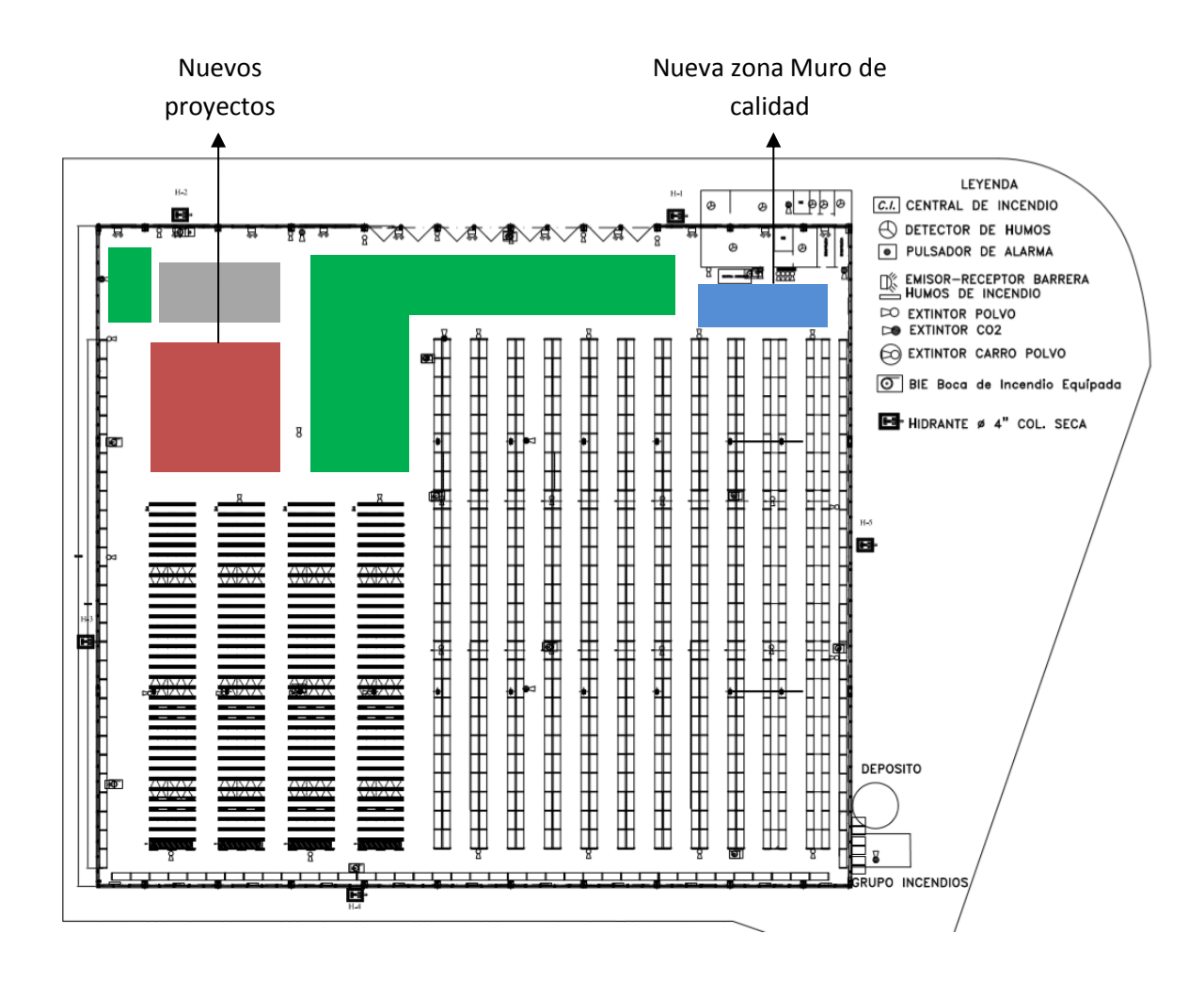

**Figura 6.1 Plano actualizado de la nave**

El traslado del muro de calidad a una zona mucho más pequeña fue también posible gracias a que el número de referencias que se revisaban disminuyera considerablemente. Hecho que ilustra la siguiente imagen (Figura 6.2)

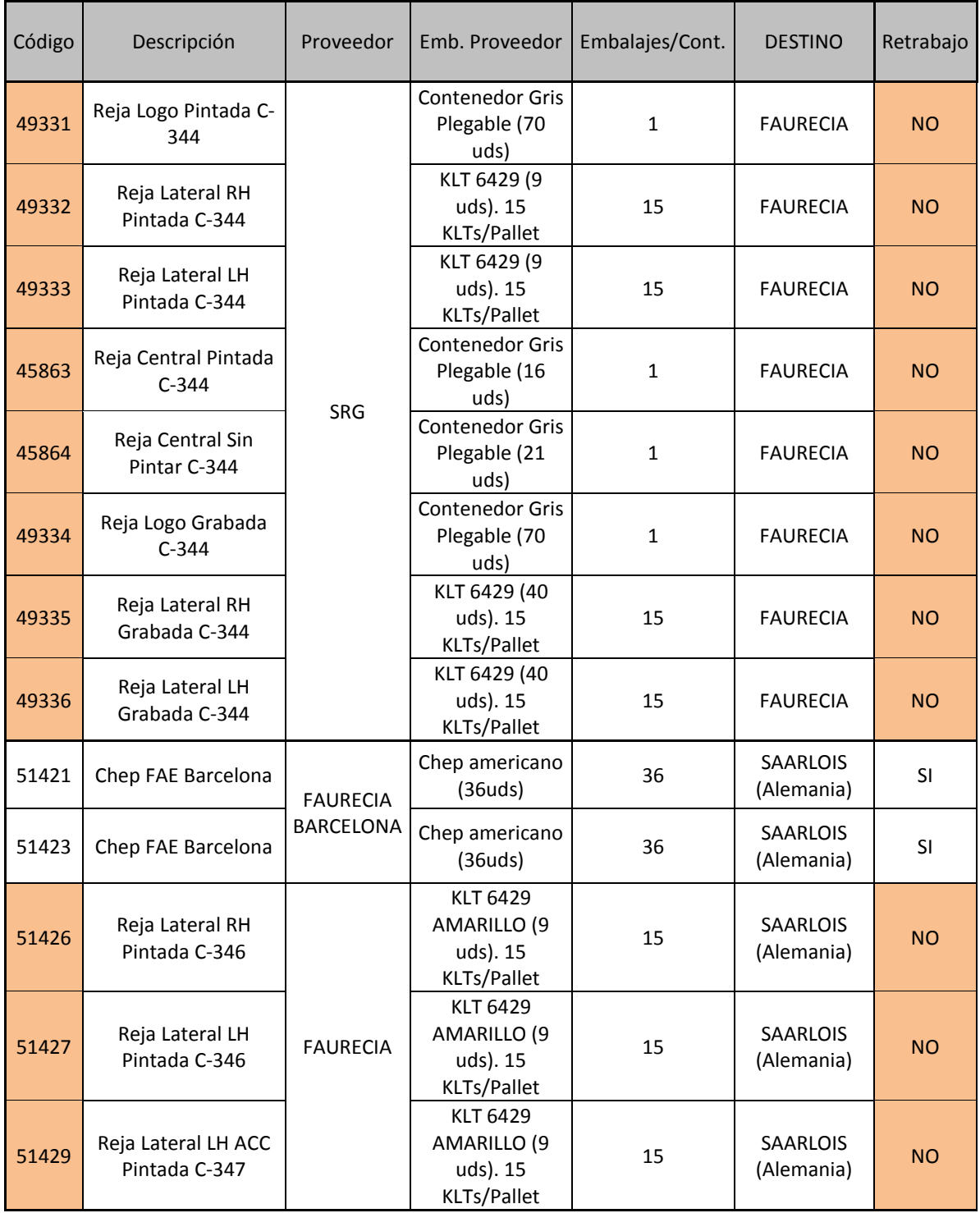

#### **TABLA 4 CUADRO DE REFERENCIAS Y EMBALAJES ACTUALIZADO**
Como ilustra la imagen anterior, tan solo 2, de las 13 referencias del muro pasaron a revisarse. Esto facilitó el traslado del muro a una zona más pequeña. Las causas por las cuales el número de referencias que se revisaban disminuyó, han sido explicadas en el apartado 5.2 Identificación y análisis de mejoras.

Por otra parte, se redefinió el proceso de entrada de mercancía. Como se puede apreciar en la Figura 6.3, toda la mercancía del muro deberá descargarse y trasladarse a la zona de descarga. Tanto las referencias que se revisen como las que no. A partir de ahí, las referencias que no se revisen irán directamente a una ubicación en la estantería convencional, mientras que como norma general las referencias que se revisen irán a la zona pendiente de revisar en las cabeceras de las estanterías. Sin embargo, es posible que no quedando contenedores pendientes de revisar en su zona y necesitando los operarios contenedores para poder revisar, se procediese en el caso que hubiese material recién descargado, a trasladar dicha mercancía de la zona de descarga a la zona de trabajo de los operarios directamente.

Una vez la mercancía se encuentre en la zona de trabajo de los operarios de calidad, se dividirá en dos partes, los contenedores generados con piezas buenas irán a la zona Ok y los contenedores con piezas malas a la zona NOk.

De ahí, una vez completos, podrán pasar ya a ubicarse directamente en la estantería convencional. Una vez los contenedores están ubicados en la estantería, el proceso de entrada de mercancía se dará por finalizado.

Este proceso, lo podemos observar en la imagen de abajo (Figura 6.3), las líneas de color azul delimitan el flujo de las referencias que no se revisan, mientras que las líneas negras delimitan el flujo de las referencias que sí pasan por el proceso de revisión y separación de piezas.

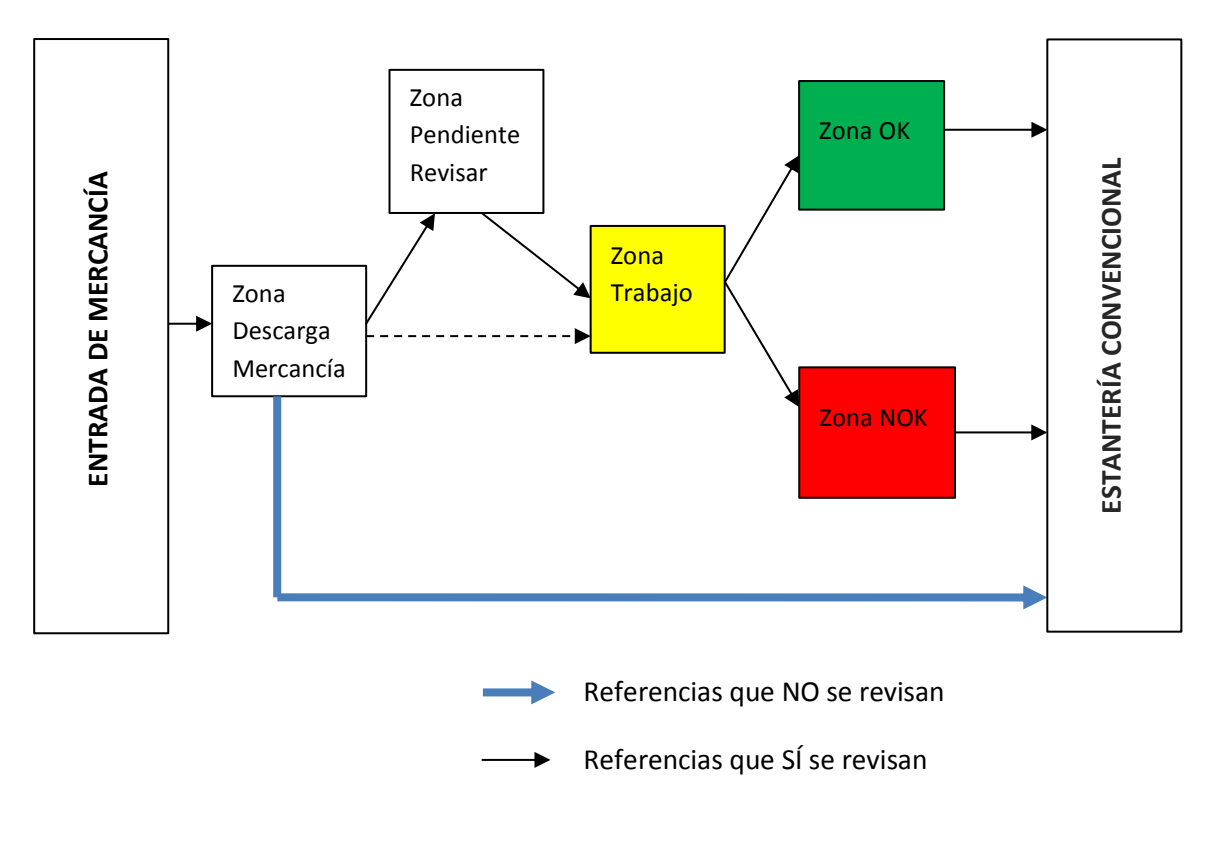

**Figura 6.3 Proceso final de entrada de mercancía** 

Como se puede observar, la definición del nuevo proceso de entrada se basa en la distinción de la zona de descarga y la zona pendiente de revisar. Que es justamente uno de los hechos que marca la diferencia entre el proceso inicial y el nuevo. Se puede observar además, como también sería posible, en caso que no hubiese material en la zona pendiente de revisar que referencias que se revisan vayan directamente de la zona de descarga de mercancía a la zona de trabajo de los operarios de calidad.

Por otra parte, este esquema también difiere del anterior en el sentido que una vez completos los contenedores de piezas buenas o piezas malas, los operarios asignan un tag al contenedor y una vez hecho esto, el contenedor ya puede ubicarse en la estantería convencional. Esta operativa está descrita posteriormente en el anexo VII Descripción procedimiento revisión y separación de las piezas.

Teniendo este esquema en consideración, se definieron las zonas que necesitaría el nuevo espacio dedicado al muro de calidad (Figura 6.4)

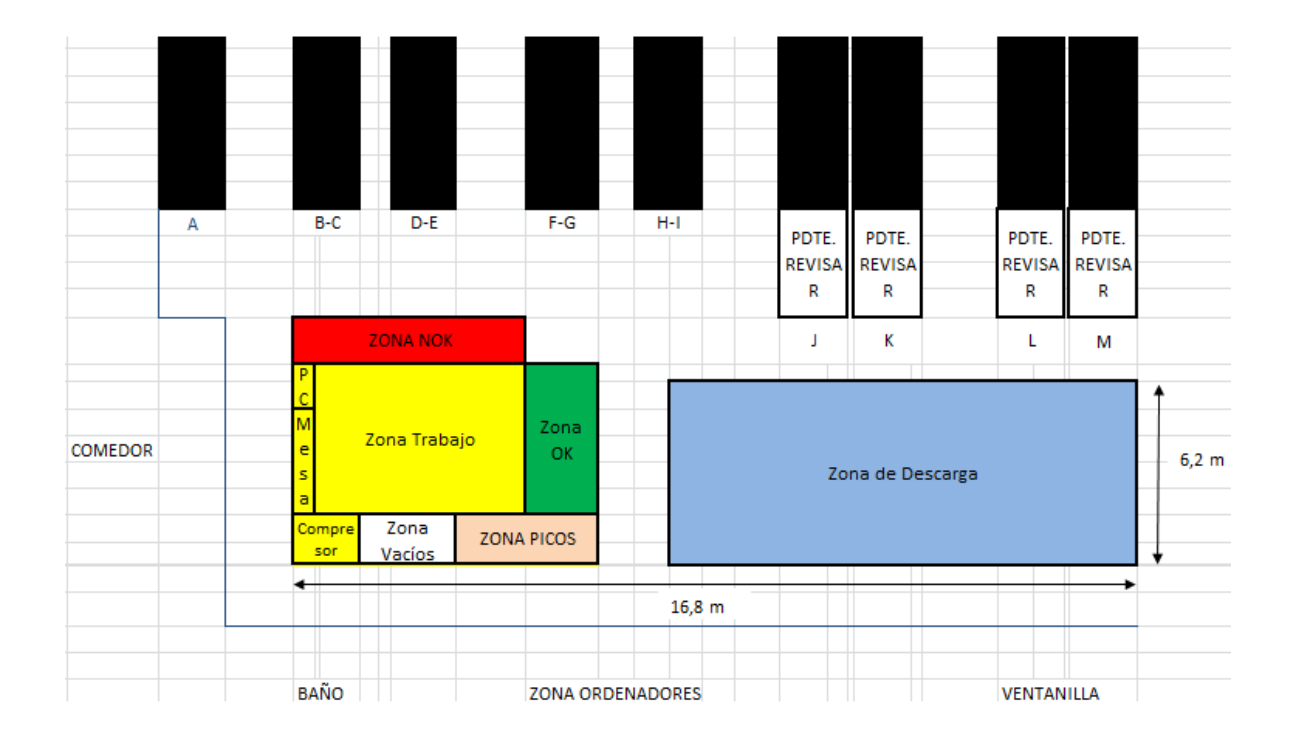

**Figura 6.4 Esquema actualizado zonas muro calidad** 

Como se puede observar se definieron 6 zonas:

- 1. **Zona Descarga Mercancía** (La descarga de la mercancía se haría sobre esta zona, tanto las referencias que se revisan como las que no. Se irían haciendo hileras de contenedores de 2 o 3 alturas en función de cómo haya llegado en el camión. Entre dos hileras se dejaría un hueco pequeño para poder pasar y ver las etiquetas de los contenedores)
- 2. **Zona Pendiente Revisar** (En esta zona se almacenarían los contenedores de las referencias que se revisan y están pendientes de ser retrabajadas/revisadas. Esta zona se encuentra en la cabecera de

las estanterías J-K y L-M, y en ella se apilan los contenedores a 6 de altura)

- 3. **Zona Trabajo/Zona Ok** (Estas dos zonas no están separadas porque los operarios en su propia zona de trabajo, donde revisan los contenedores, generan los contenedores de piezas buenas. Es por ello que dichas zonas no están diferenciadas)
- 4. **Zona Picos** (En esta zona se almacenarían los contenedores incompletos de piezas buenas de las referencias que se revisan. Solo puede haber un contenedor incompleto de piezas buenas por referencia. Nótese que según la operativa de revisión de piezas descrita posteriormente, en esta zona cuando los operarios completen el contenedor incompleto, también se generará un contenedor completo de piezas buenas en esta zona. Sin embargo no se propuso señalizarla del mismo color que la Zona Ok para que quedase constancia de que si hay un contenedor incompleto de piezas buenas, debe ir en esa zona obligatoriamente)
- 5. **Zona NOK** (En esta zona se almacenarían tanto los contenedores completos como los contenedores incompletos de piezas defectuosas. Los contenedores completos de piezas defectuosas, seguirían un semejante a los contenedores completos de piezas buenas, una estuviesen completos se podrían ubicar en las estanterías convencionales. Y se quedarían ahí a la espera de un pedido de devolución)
- 6. **Zona vacíos** (En esta zona se almacenarían contenedores vacíos plegables necesarios para el proceso de revisión, al estar vacíos no pesan mucho por lo cual los operarios pueden cogerlos y montarlos en la zona que necesiten, no es necesario que el carretillero los manipule como los contenedores completos)

Aparte de esto, es conveniente destacar además la definición del pasillo necesario para la maniobra del carretillero, quedando éste delimitado por la zona blanca entre el material de las cabeceras de las estanterías y la zona de descarga de mercancía, y también entre la zona de descarga de mercancía y la zona Ok y zona picos. El carretillero tendrá espacio para maniobrar en esta zona, desde la que podrá suministrar contenedores a los operarios de calidad cuando lo necesiten.

En la zona de descarga se realizará la descarga de la mercancía, entonces el operario se encargará de identificar las referencias y cantidades que han llegado. A partir de ahí, a las referencias que no se revisen se les asignará un tag directamente y podrán pasar a ubicarse en la estantería convencional, mientras que las referencias que sí se revisen, se identificará la referencia y la cantidad solamente y como norma general se trasladarán a la cabecera de las estanterías J, K, L o M. Esperando a que los operarios de calidad soliciten contenedores para poder seguir con el proceso de revisión.

Como resumen, podemos decir que el nuevo modelo de funcionamiento, consta de:

- Nueva aplicación de gestión de almacén (Whales)
- Nueva zona dedicada al muro de calidad de tamaño mucho menor
- Uso de estanterías convencionales como medio de almacenamiento
- Redacción de los procedimientos que definen los nuevos procesos del muro de calidad
- Mejora en la operativa de inspección de piezas

Estos dos últimos puntos; la redacción de los procedimientos desde la entrada hasta la salida de mercancía de la nueva operativa del muro de calidad, y la mejora de la operativa de inspección de piezas por parte de los operarios de calidad, se muestran a continuación.

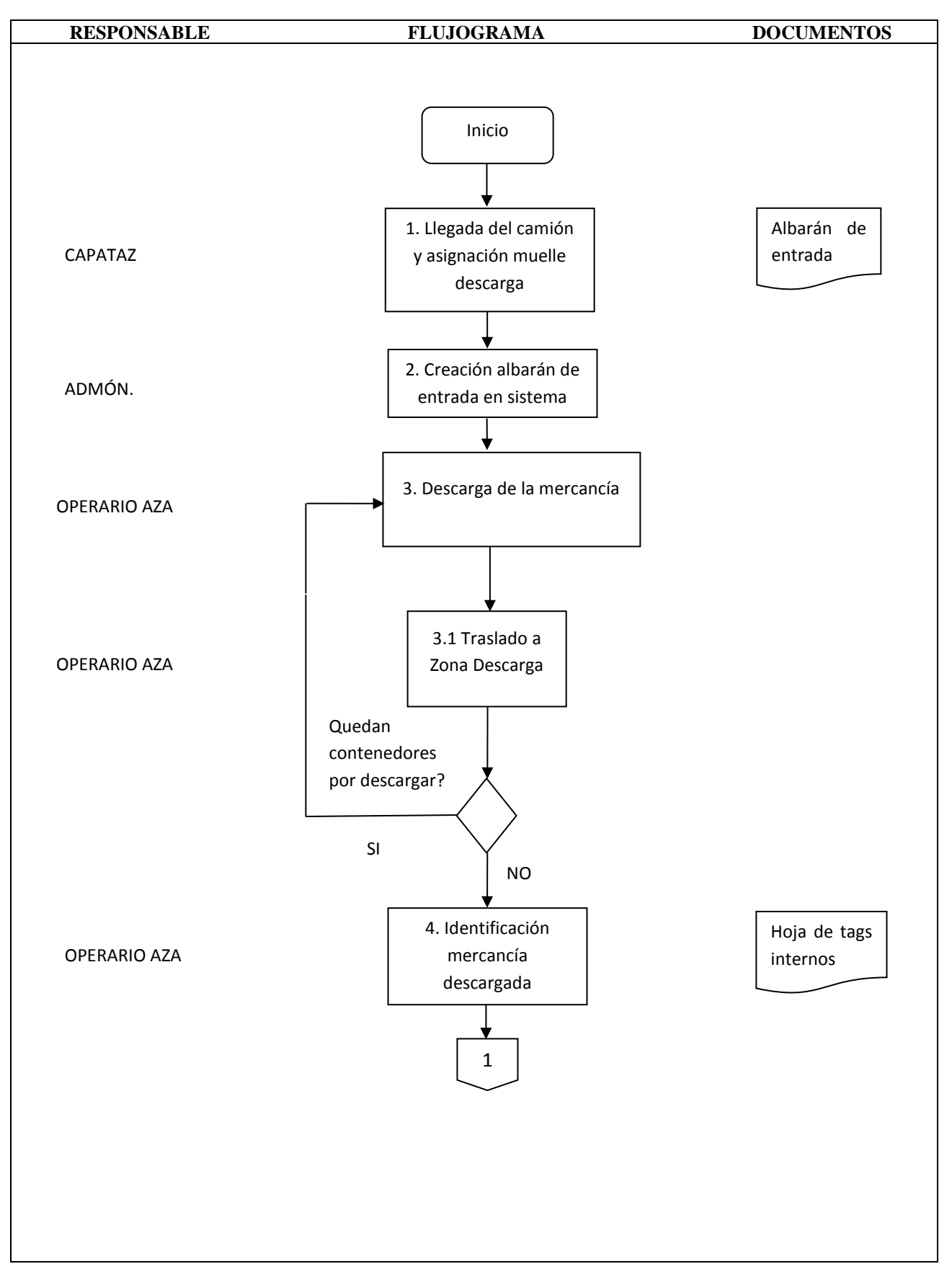

**TABLA 5 PROCEDIMIENTO DE ENTRADA DE MERCANCÍA**

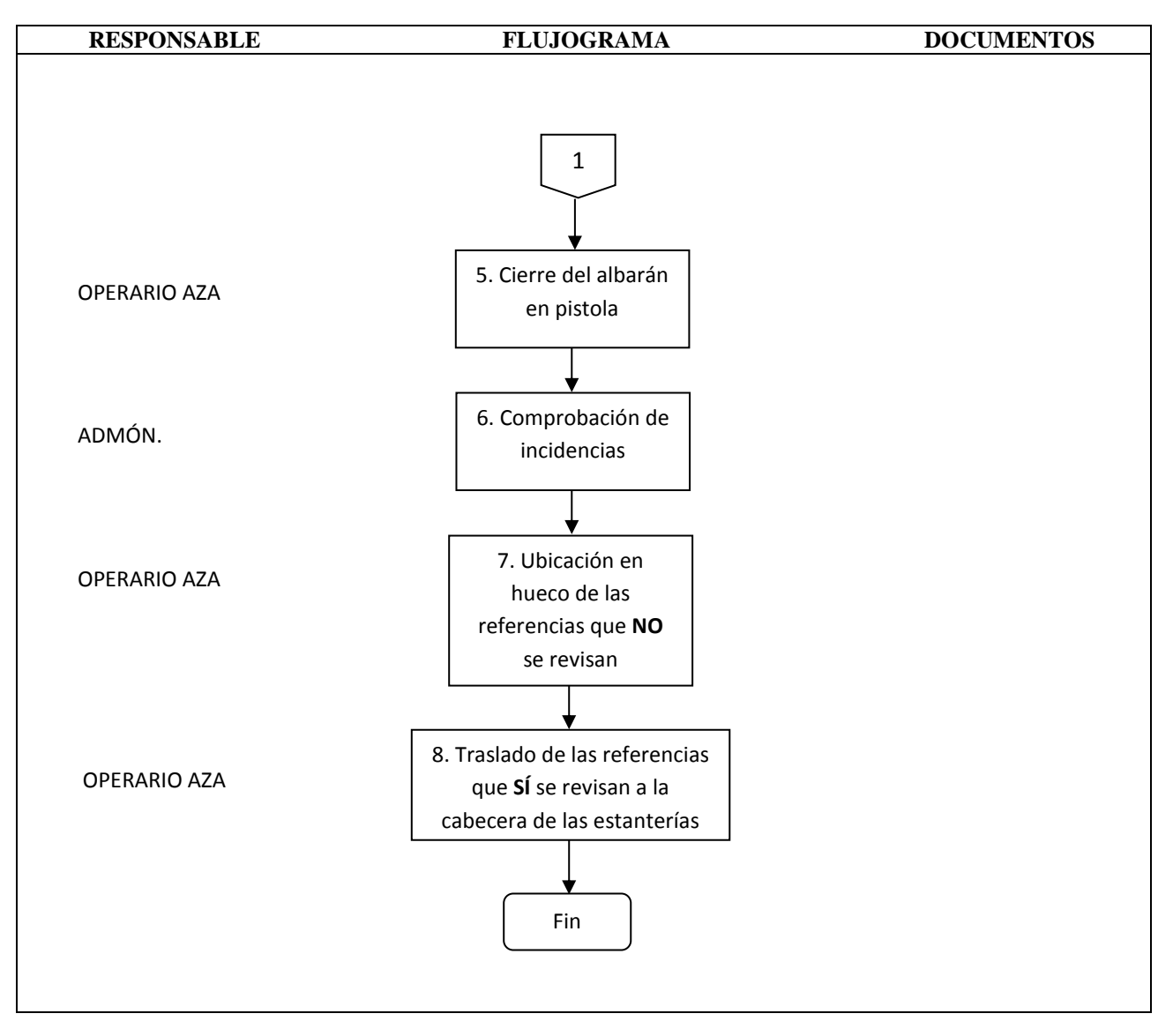

**TABLA 5 PROCEDIMIENTO ENTRADA DE MERCANCÍA [Cont.]**

La descripción del procedimiento de entrada de mercancía punto por punto se encuentra en el anexo, apartado V Descripción procedimiento entrada de mercancía.

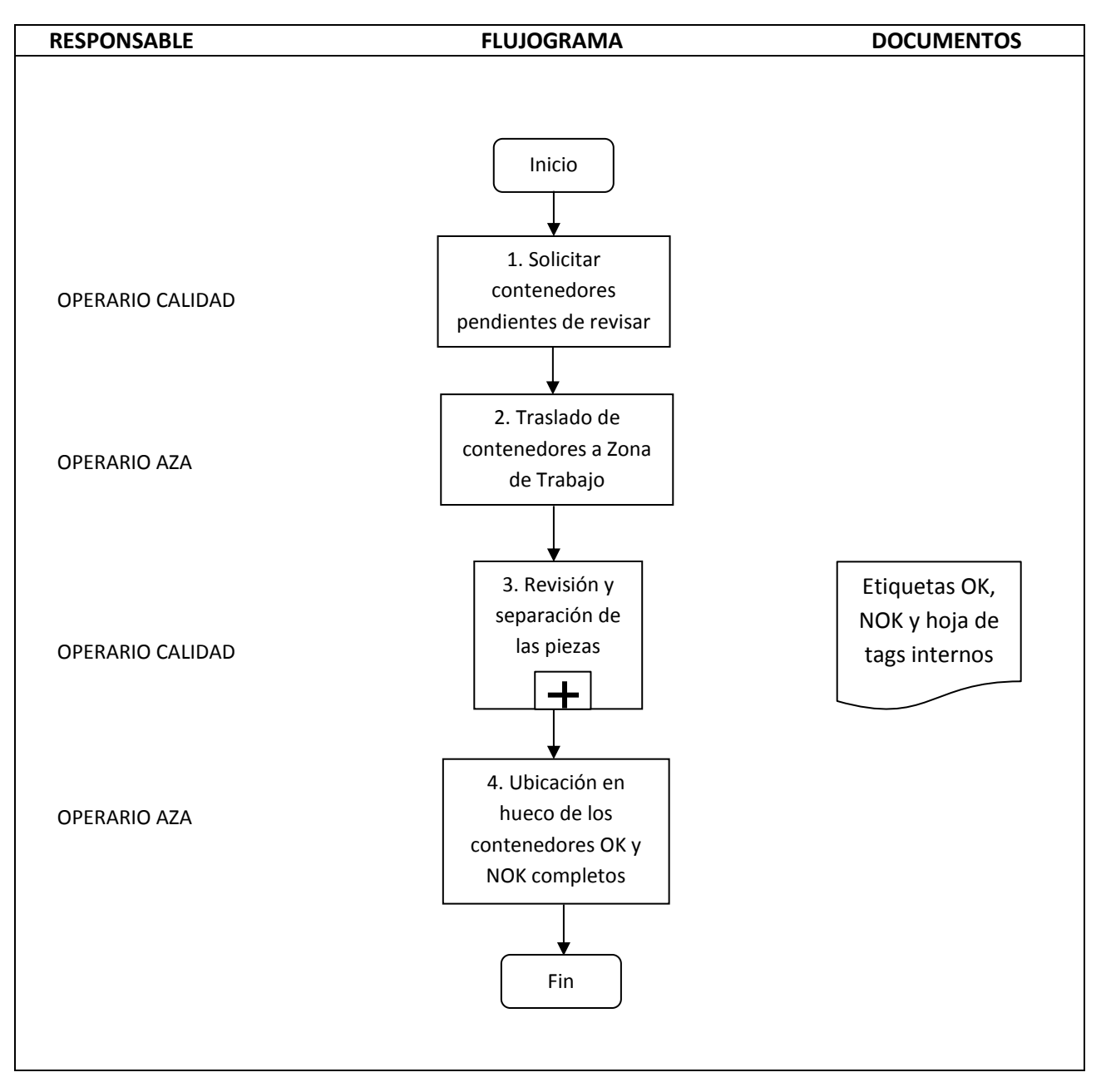

**TABLA 6 PROCEDIMIENTO INSPECCIÓN DE CALIDAD DE LAS PIEZAS**

La descripción del procedimiento de inspección de calidad de las piezas punto por punto se encuentra en el anexo, apartado VI Descripción procedimiento de inspección de calidad de las piezas.

El procedimiento número 3. Revisión y separación de las piezas se describe en el anexo, en el apartado VII Descripción procedimiento revisión y separación de las piezas.

### **MEJORA DE LA OPERATIVA INSPECCIÓN DE PIEZAS**

En esta sección, se va a explicar de forma detallada en que consiste la mejora de la operativa de inspección de piezas seguida por los operarios a la hora de revisar las piezas de los contenedores de referencias que se revisan.

Observaciones: De nuevo, solo se contempla detalladamente la operativa de traspaso de piezas buenas, ya que la operativa de traspaso de las piezas malas siguió siendo prácticamente la misma después de aplicar la mejora.

Cabe destacar, que de nuevo se pueden dar dos situaciones de partida:

- 1. Que cuando se inicie el proceso de revisión, no haya un contenedor incompleto (pico) de la referencia que se está revisando [TABLA 7] Los cambios con respecto a la operativa anterior se pueden observar tal y como está indicado en las figuras 10. y 11.
- 2. Que cuando se inicie el proceso de revisión, sí haya un contenedor incompleto (pico) de procesos anteriores de la referencia que se está revisando [TABLA 8]

#### **TABLA 7 MEJORA OPERATIVA INSPECCIÓN PIEZAS**

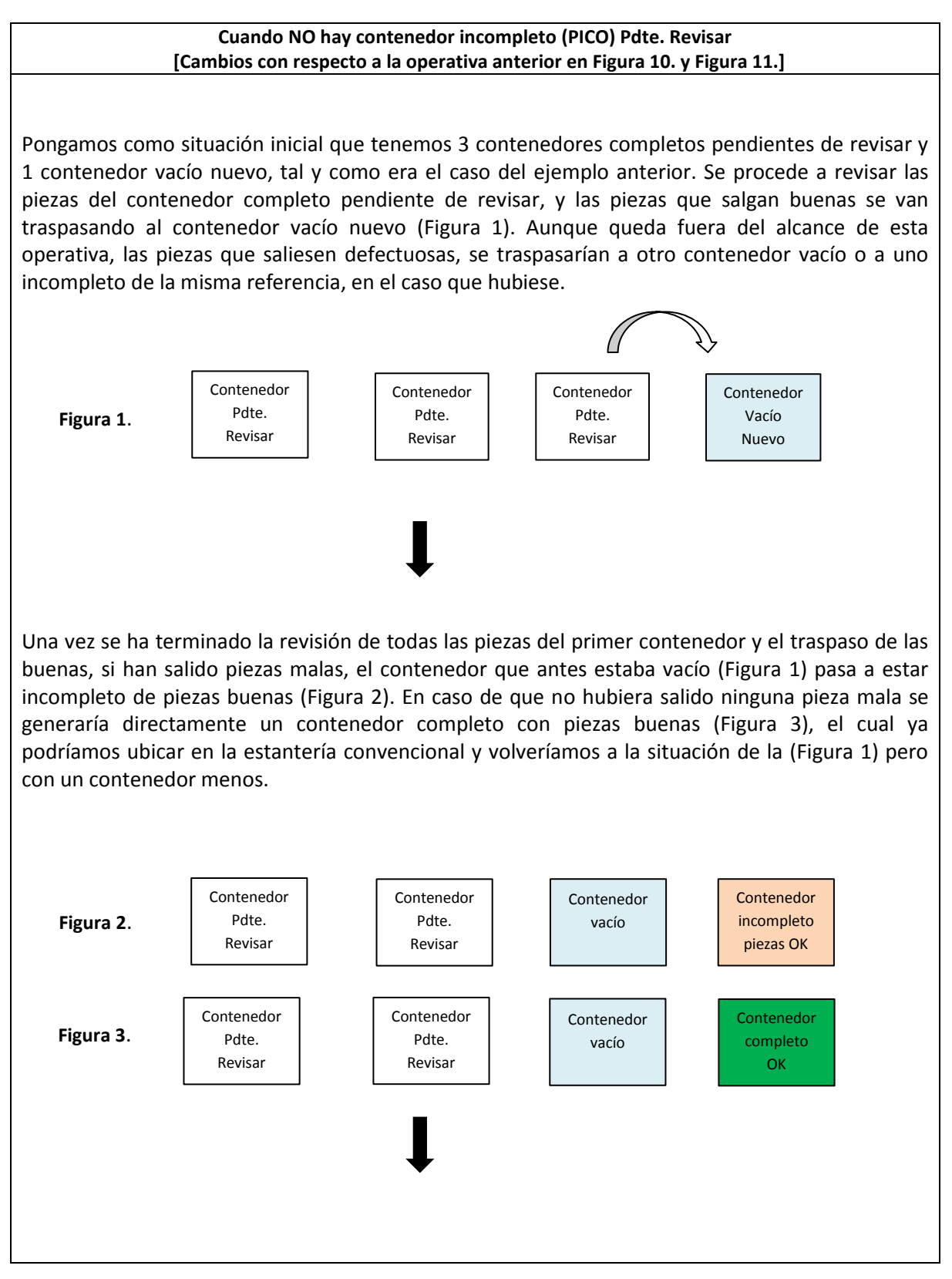

#### **TABLA 7 MEJORA OPERATIVA INSPECCIÓN PIEZAS [Cont.]**

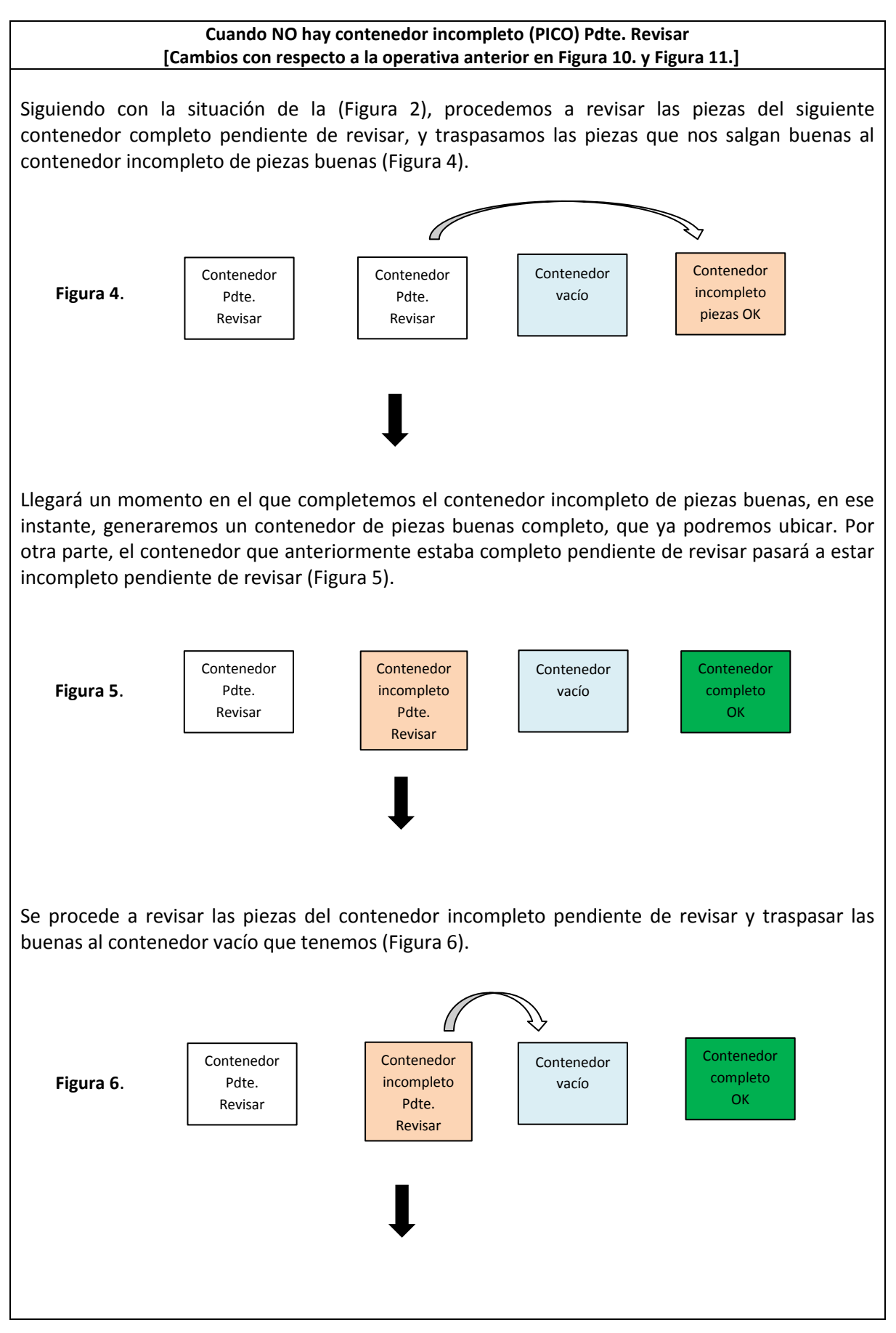

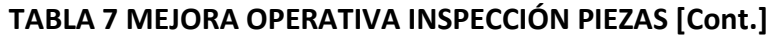

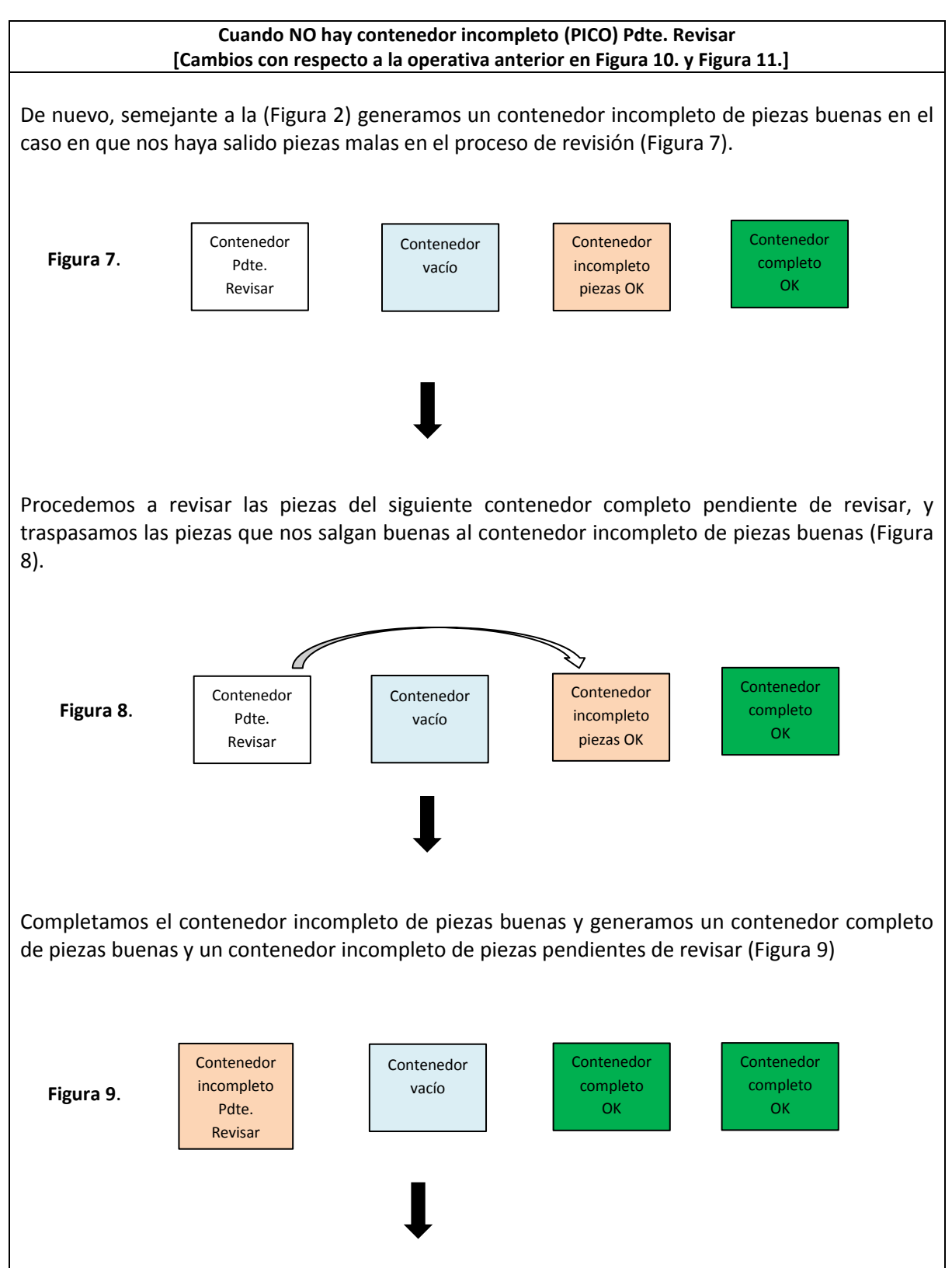

#### **TABLA 7 MEJORA OPERATIVA INSPECCIÓN PIEZAS [Cont.]**

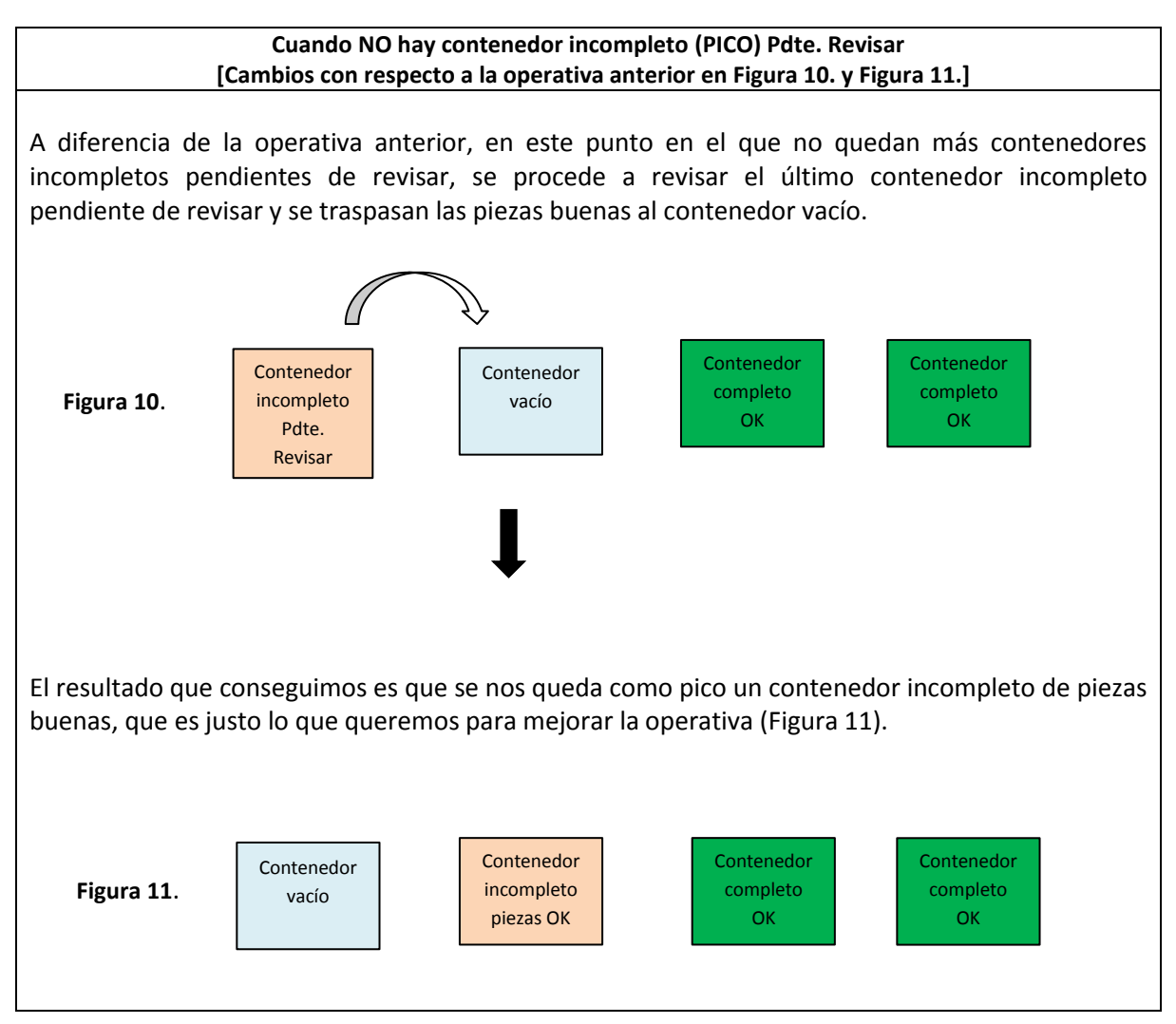

#### **TABLA 8 MEJORA OPERATIVA INSPECCIÓN PIEZAS**

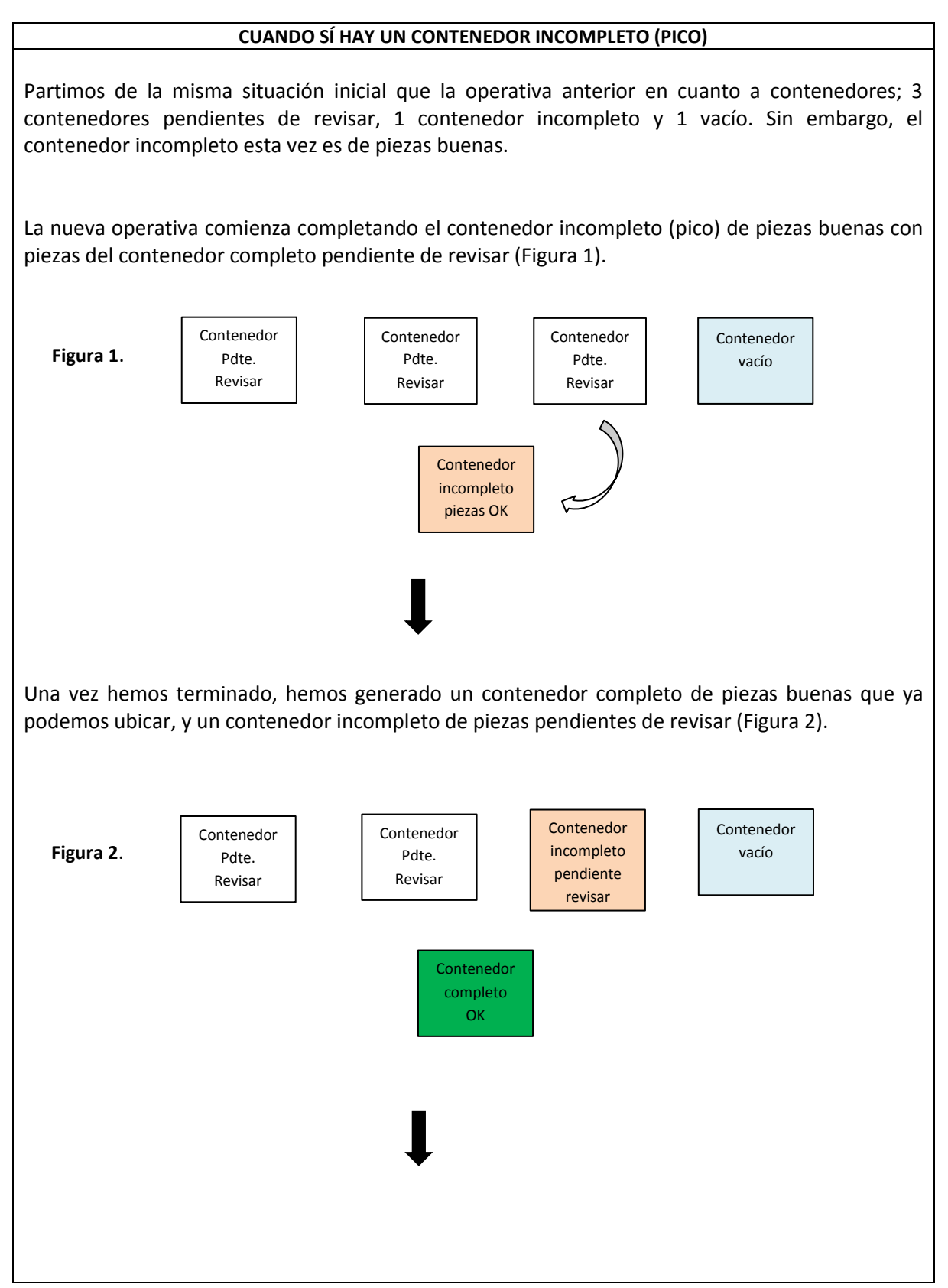

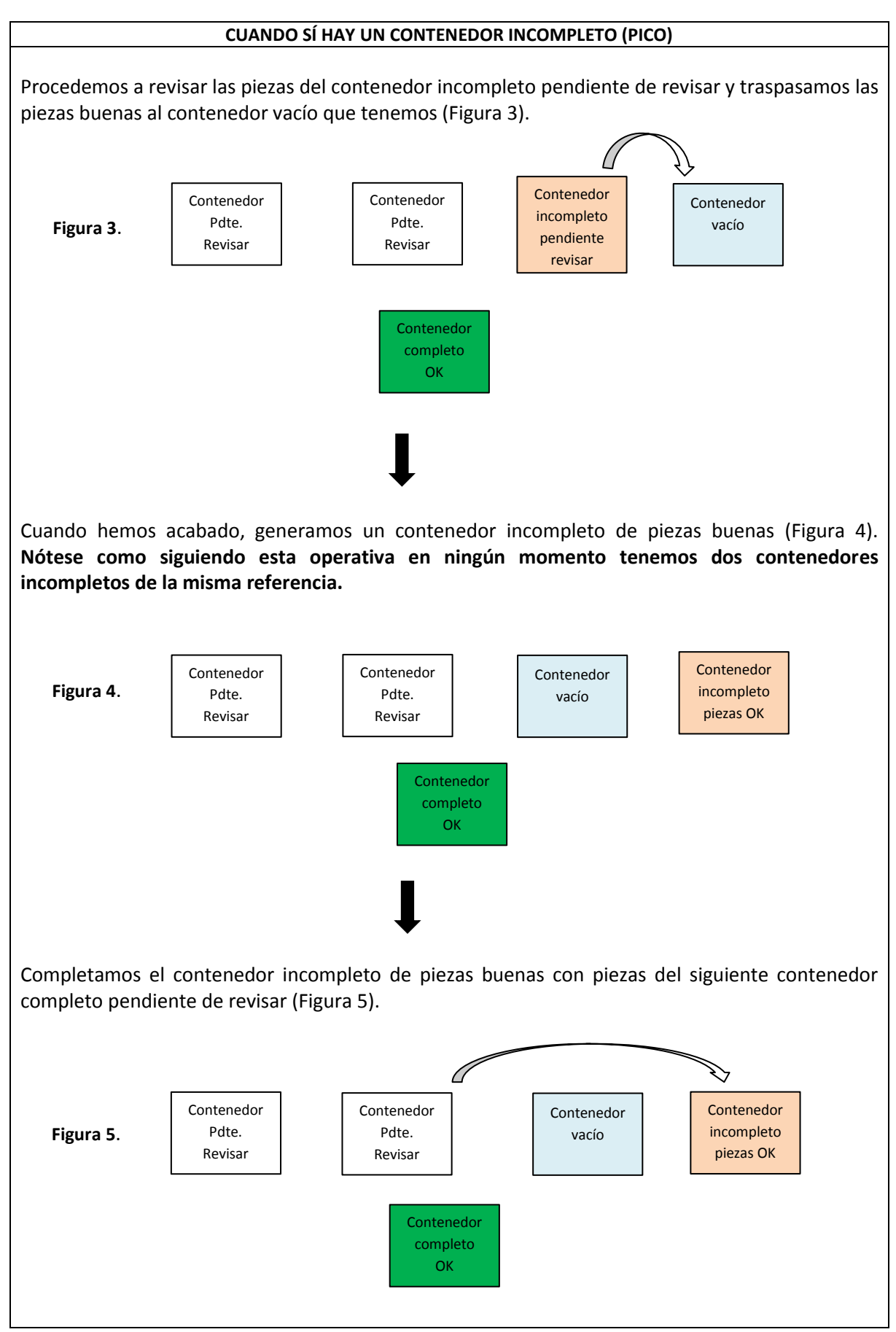

#### **TABLA 8 MEJORA OPERATIVA INSPECCIÓN PIEZAS [Cont.]**

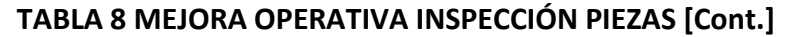

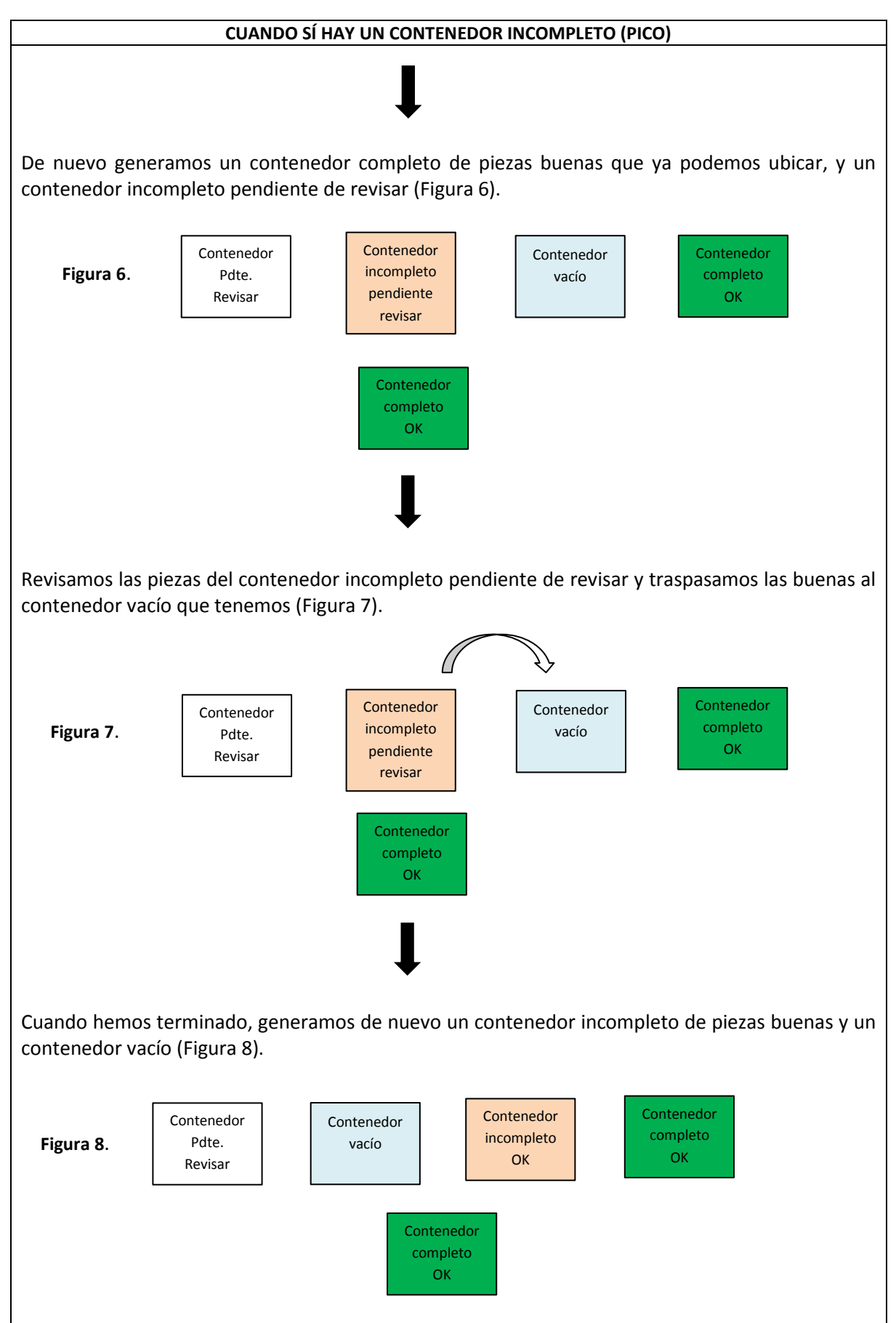

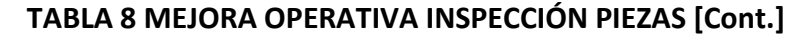

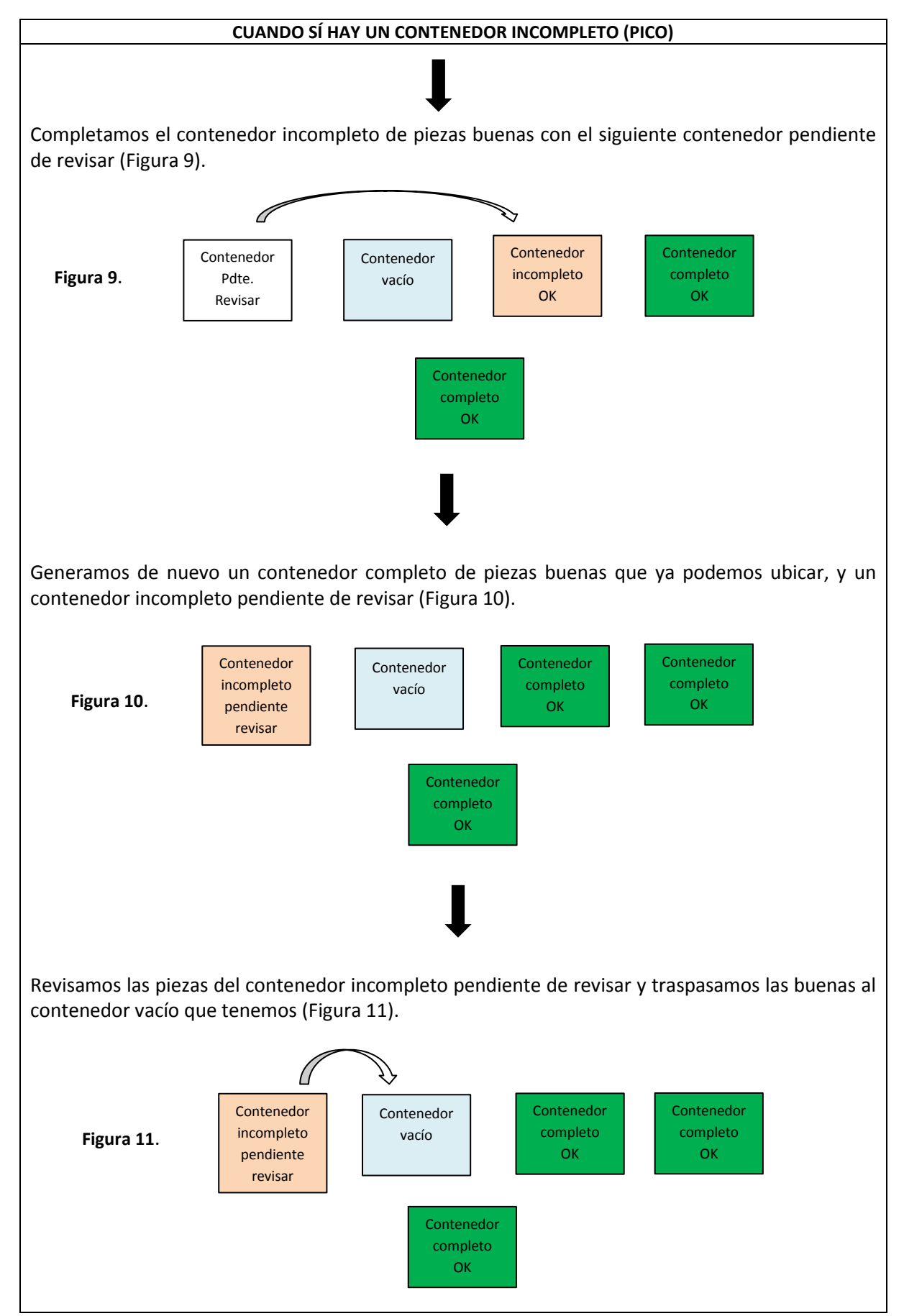

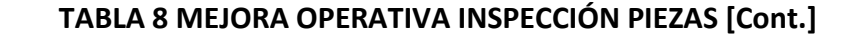

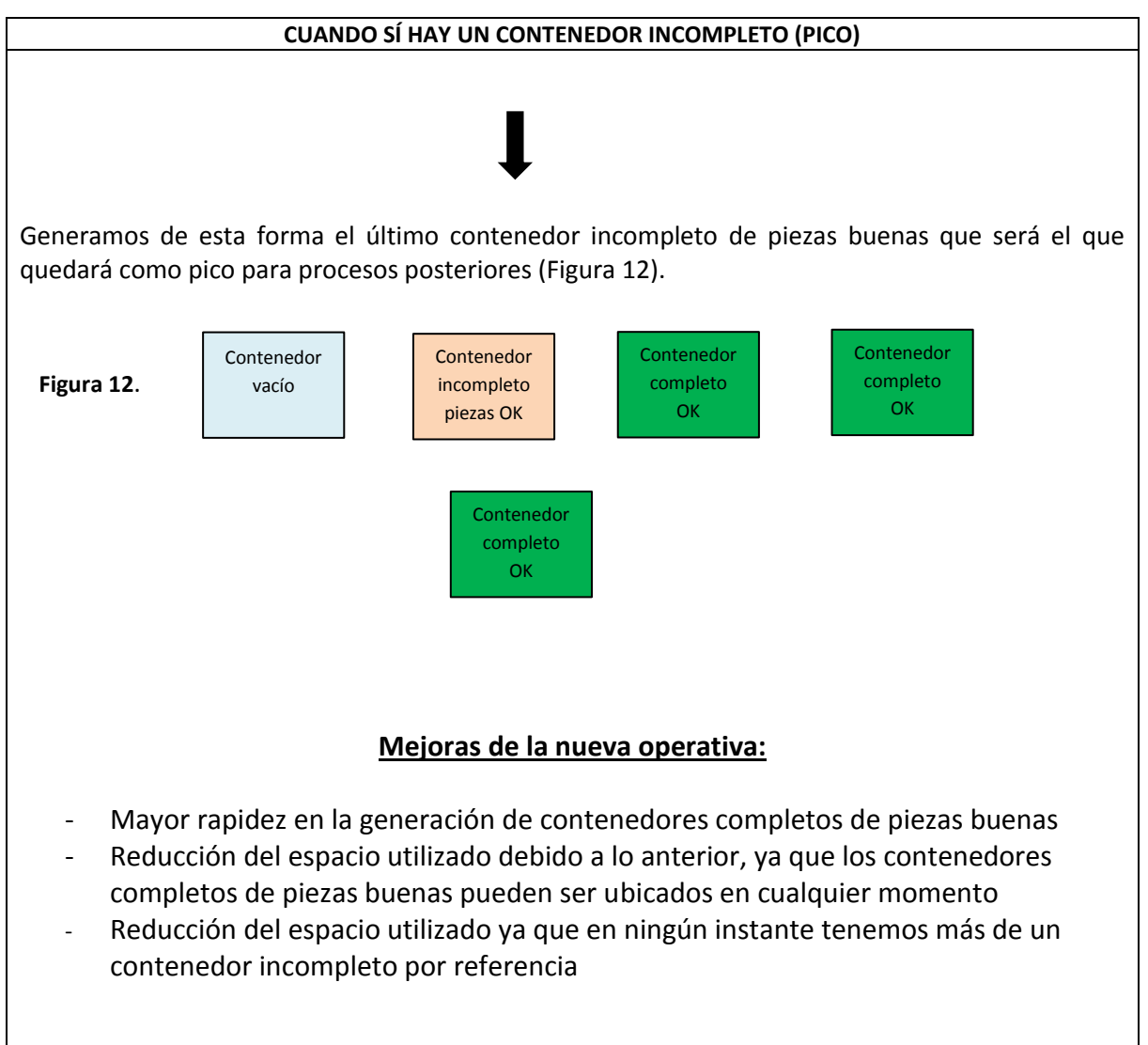

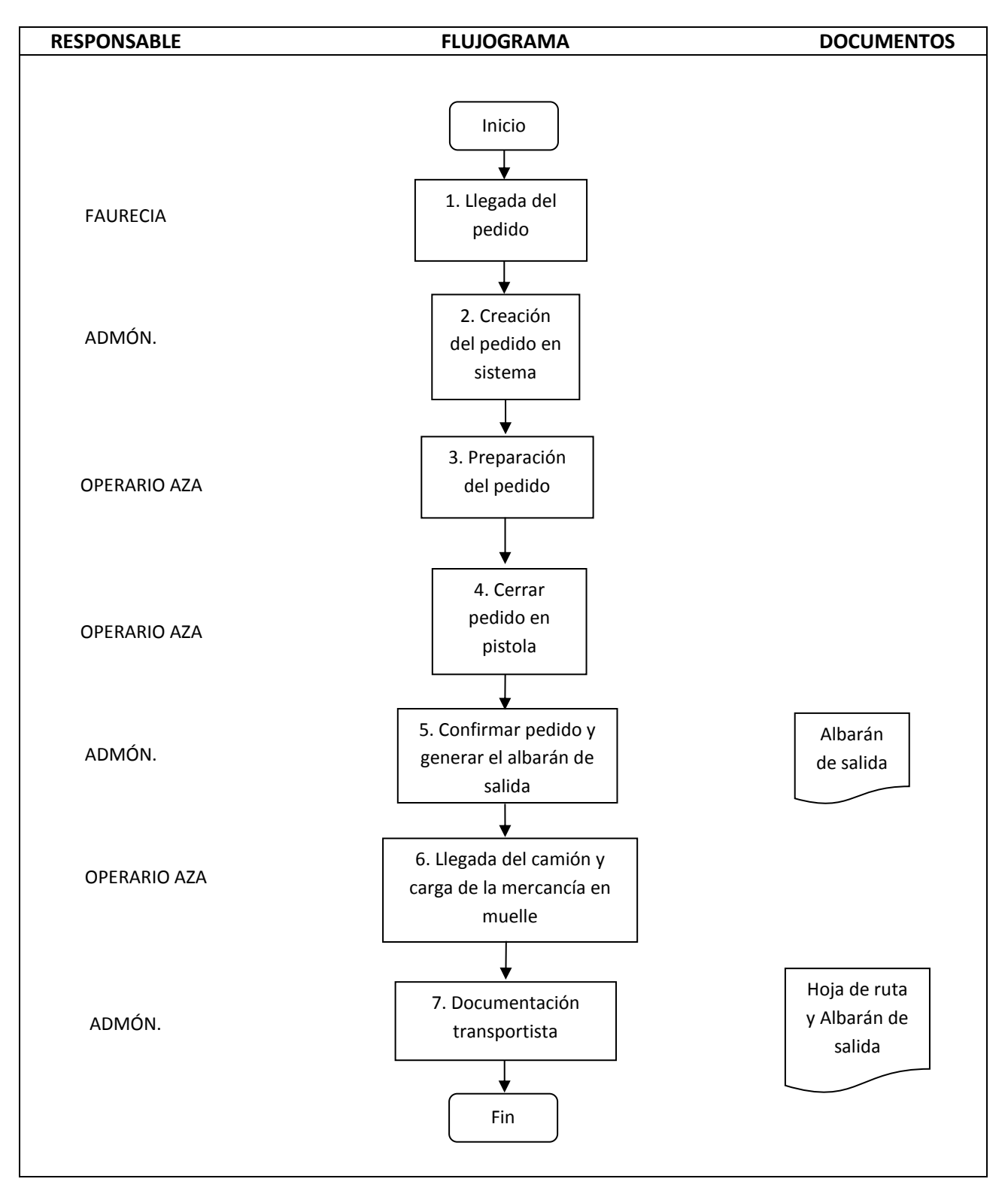

### **PROCEDIMIENTO DE SALIDA DE MERCANCÍA**

La descripción del procedimiento de salida de mercancía punto por punto se encuentra en el anexo, apartado VIII Descripción procedimiento salida de mercancía

# **7. Análisis Coste Beneficio**

### **Inversiones de las mejoras**

**Compra licencia aplicación informática Whales**

4000 €

**Formación del personal y puesta en marcha**

1 semana de apoyo externo de TLSI para la puesta en marcha y la formación del personal.

- 5 días x 8 
$$
\frac{\text{horas}}{\text{día}}
$$
 = 40 horas totales x 15  $\frac{\epsilon}{\text{hora}}$  = 600 €

#### **Señalización y acomodación nueva zona**

Traslado de la mercancía alojada en la zona fuera del almacén, limpieza de la nueva zona de ubicación del muro de calidad, señalización de las zonas con cinta adhesiva, reajuste de la altura de las baldas para mejorar la ocupación del hueco, colocación de nuevas etiquetas en la balda de la primera altura para identificar las ubicaciones.

- $-$  11 horas extra de operario x 12  $\frac{e}{h.e.}$  =
- Servicios externos reajuste altura baldas =  $200 \text{ } \in$
- Cinta adhesiya industrial de colores = 100 €

### **Beneficios de las mejoras**

**Reducción del espacio utilizado**

Superficie inicial

•  $260 \text{ m}^2$ 

Superficie final

 $\bullet$  100 m<sup>2</sup>

Ahorro de espacio

• 260 – 100 = 160 m<sup>2</sup>  $\ast$   $\left(\frac{0}{46}\right)$  $\frac{0.15}{\text{d}(a+m^2)}$  \* 30 días = 480 $\frac{e}{\text{mes}}$  \* 12 = 5760  $\frac{1}{a}$ 

### **Reducción del personal de calidad**

Situación inicial

4 operarios, 2 turnos de 8 horas

$$
4 * 1000 \frac{\epsilon}{mes} = 4000 \frac{\epsilon}{mes}
$$

Situación final

2 operarios, 1 turno de 8 horas

$$
2 * 1000 \frac{\epsilon}{mes} = 2000 \frac{\epsilon}{mes}
$$

Ahorro en personal

• 
$$
4000 - 2000 = 2000 \frac{\epsilon}{mes} * 12 = 24000 \frac{\epsilon}{a\tilde{n}o}
$$

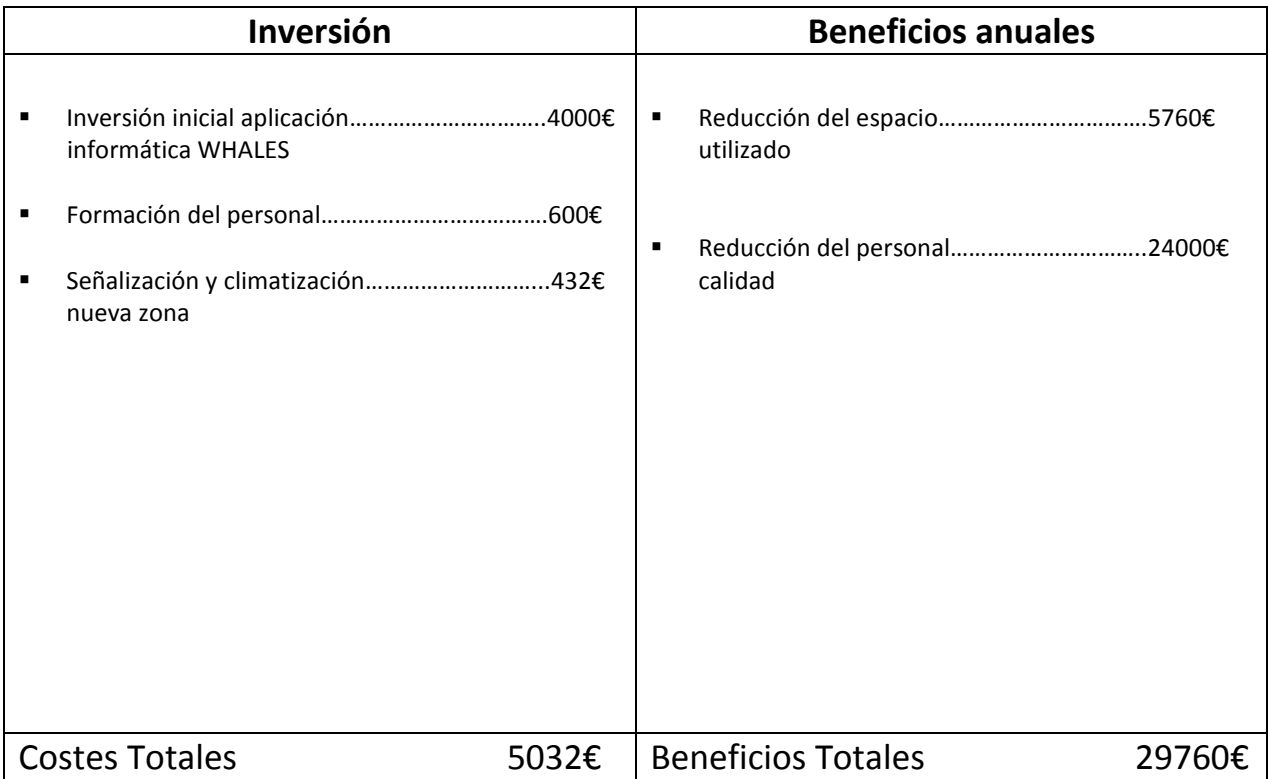

• PayBack: 
$$
\frac{5032}{29760} \times 12 = 2,03
$$
 meses

# **8. Plan de implantación**

- **FASE 1 (Señalización y acomodación de la nueva zona)**
- Traslado fuera del almacén de la mercancía que estaba alojada en la nueva zona
- Limpieza de la nueva zona de ubicación del muro de calidad
- Señalización de las zonas con cinta adhesiva
- Reajuste de la altura de las baldas para mejorar la ocupación del hueco
- Colocación de nuevas etiquetas en la balda de la primera altura para identificar las ubicaciones
- Instalación del ordenador al lado de la mesa de los operarios

### **FASE 2 (Puesta en marcha y traslado de la mercancía)**

- Arranque del sistema en el dispositivo de identificación y en el ordenador
- Formación de los operarios en el nuevo sistema
- Traslado de los contenedores OK y NOK completos a la nueva zona del muro de calidad
- Asignación de tag a los contenedores OK y NOK completos
- Ubicación de los contenedores OK y NOK completos en la estantería convencional
- Traslado de la mesa, el compresor y los focos de luz blanca
- Traslado de los contenedores pendientes de revisar a la cabecera de las estanterías
- Traslado de los contenedores incompletos (picos) a su nueva zona

### **FASE 3 (Gestión y control del nuevo sistema)**

- Inicio de la gestión de todo el proceso mediante el nuevo sistema
- Gestión y solución de las incidencias con el equipo de soporte
- Gestión en paralelo del proceso mediante el nuevo programa (Whales) y el programa antiguo (DLx)
- Control y comparación de stocks en términos globales en DLx y en Whales
- Validación de la viabilidad del nuevo sistema

|                                                   | Nº | Actividad                                                                          | MAYO 2014 |  |  |  |  |  |  |  |  |  |  |  |  |  |  |  |  |                                                                                     |
|---------------------------------------------------|----|------------------------------------------------------------------------------------|-----------|--|--|--|--|--|--|--|--|--|--|--|--|--|--|--|--|-------------------------------------------------------------------------------------|
|                                                   |    |                                                                                    |           |  |  |  |  |  |  |  |  |  |  |  |  |  |  |  |  | 1 2 3 4 5 6 7 8 9 10 11 12 13 14 15 16 17 18 19 20 21 22 23 24 25 26 27 28 29 30 31 |
| <b>FASE 1</b><br>"Señalización y                  |    | Traslado fuera del almacén de la mercancía que estaba alojada en la nueva zona     |           |  |  |  |  |  |  |  |  |  |  |  |  |  |  |  |  |                                                                                     |
|                                                   |    | 2 Limpieza de la nueva zona de ubicación del muro de calidad                       |           |  |  |  |  |  |  |  |  |  |  |  |  |  |  |  |  |                                                                                     |
|                                                   |    | 3 Señalización de las zonas con cinta adhesiva                                     |           |  |  |  |  |  |  |  |  |  |  |  |  |  |  |  |  |                                                                                     |
| acomodación                                       |    | 4 Reajuste de la altura de las baldas                                              |           |  |  |  |  |  |  |  |  |  |  |  |  |  |  |  |  |                                                                                     |
| nueva zona"                                       |    | 5 Colocación de nuevas etiquetas en la balda de la primera altura                  |           |  |  |  |  |  |  |  |  |  |  |  |  |  |  |  |  |                                                                                     |
|                                                   |    | 6 Instalación del ordenador de los operarios en la nueva zona                      |           |  |  |  |  |  |  |  |  |  |  |  |  |  |  |  |  |                                                                                     |
| FASE 2                                            |    | Arranque del sistema en el dispositivo de identificación y en el ordenador         |           |  |  |  |  |  |  |  |  |  |  |  |  |  |  |  |  |                                                                                     |
|                                                   |    | 8 Formación de los operarios en el nuevo sistema                                   |           |  |  |  |  |  |  |  |  |  |  |  |  |  |  |  |  |                                                                                     |
|                                                   |    | 9 Traslado de los contenedores OK y NOK completos a la nueva zona                  |           |  |  |  |  |  |  |  |  |  |  |  |  |  |  |  |  |                                                                                     |
| "Puesta en                                        |    | 10 Asignación de tag a los contenedores OK y NOK completos                         |           |  |  |  |  |  |  |  |  |  |  |  |  |  |  |  |  |                                                                                     |
| marcha v<br>traslado de la                        |    | 11 Ubicación de los contenedores OK y NOK completos en la estantería convencional  |           |  |  |  |  |  |  |  |  |  |  |  |  |  |  |  |  |                                                                                     |
| mercancía"                                        |    | 12 Traslado de la mesa, el compresor y los focos de luz blanca                     |           |  |  |  |  |  |  |  |  |  |  |  |  |  |  |  |  |                                                                                     |
|                                                   |    | 13 Traslado de los contenedores pdtes, de revisar a la cabecera de las estanterías |           |  |  |  |  |  |  |  |  |  |  |  |  |  |  |  |  |                                                                                     |
|                                                   |    | 14 Traslado de los contenedores incompletos (picos) a su nueva zona                |           |  |  |  |  |  |  |  |  |  |  |  |  |  |  |  |  |                                                                                     |
| FASE 3<br>"Gestión y<br>Control nuevo<br>sistema' |    | 15 Inicio de la gestión de todo el proceso mediante el nuevo sistema               |           |  |  |  |  |  |  |  |  |  |  |  |  |  |  |  |  |                                                                                     |
|                                                   |    | 16 Gestión y solución de las incidencias con el equipo de soporte                  |           |  |  |  |  |  |  |  |  |  |  |  |  |  |  |  |  |                                                                                     |
|                                                   |    | 17 Gestión en paralelo del proceso mediante los dos SGA                            |           |  |  |  |  |  |  |  |  |  |  |  |  |  |  |  |  |                                                                                     |
|                                                   |    | 18 Control y comparación de stocks en términos globales en DLx y en Whales         |           |  |  |  |  |  |  |  |  |  |  |  |  |  |  |  |  |                                                                                     |
|                                                   |    | 19 Validación de la viabilidad del nuevo sistema                                   |           |  |  |  |  |  |  |  |  |  |  |  |  |  |  |  |  |                                                                                     |

**Figura 8.1 Cronograma plan de implantación**

Como se puede observar en la figura de arriba, este es el cronograma de las actividades o tareas del proyecto. Las tareas para ponerlo en marcha comenzaron el 1 de Mayo, con la Fase 1 denominada "Señalización y acomodación de la nueva zona" ya que con ella lo que se pretendía básicamente era habilitar la superficie a las nuevas necesidades del proceso.

Más tarde, se inició la Fase 2 denominada "Puenta en marcha y traslado de la mercancía" en la cual, se dio formación a los operarios en el novedoso sistema y comenzó el traslado de la mercancía a la nueva zona.

Una vez estuvieron hechas estas tareas, toda la nueva operativa del sistema podía comenzar. Y es entonces, en la última semana de mayo, cuando esto tuvo lugar. Con todo listo, se inició la Fase 3 denominada "Gestión y control del nuevo sistema", en la cual todos los procesos pasaron a gestionarse conforme dictaba el modelo de funcionamiento propuesto. El final de esta etapa, quedó marcado con la validación del nuevo sistema el día 31 del mismo mes.

# **9. Conclusiones**

Se ha descrito cómo Aza Logistics heredó en poco tiempo unos procesos que hasta ahora tan solo se habían llevado a cabo en Faurecia. Se han analizado los problemas que estos procesos llevaban asociados consigo y se han identificado y propuesto mejoras para optimizarlos.

Se ha valorado el impacto económico de estas mejoras y se han definido las pautas para su correcta implantación en la empresa.

Además, se han redactado los procedimientos de la nueva operativa llevada a cabo y se ha definido completamente el nuevo modelo de funcionamiento, desde la entrada de mercancía hasta su posterior salida.

La conformación de este nuevo modelo de funcionamiento, ha supuesto para Aza Logistics un ahorro ecónomico muy grande con respecto al funcionamiento anterior, y además, ha permitido que Faurecia conozca los procesos que se aplican sobre sus productos.

Asimismo, el hecho de absorber estos procesos de una forma efectiva, ha servido a la empresa para ganar experiencia en este campo y diversificar su negocio. Pudiendo en un futuro, dar servicio a otros clientes con las mismas necesidades.

Como punto final, decir que estas mejoras han sido introducidas en la realidad y se ha demostrado su viabilidad operativa y económica.

# **10. Bibliografía**

<http://en.wikipedia.org/wiki/Faurecia>

<http://www.azalogistics.com/>

<http://www.grupoaza.es/es/>

[http://www.avia.com.es/adaptingNews/usuario/muestranoticia.asp?desplegar](http://www.avia.com.es/adaptingNews/usuario/muestranoticia.asp?desplegarMenu=400&IdNoticia=1915&idcategoria=4) [Menu=400&IdNoticia=1915&idcategoria=4](http://www.avia.com.es/adaptingNews/usuario/muestranoticia.asp?desplegarMenu=400&IdNoticia=1915&idcategoria=4)

[http://www.redeuroparc.org/sistema\\_calidad\\_turistica/ManualGuiaparalaelab](http://www.redeuroparc.org/sistema_calidad_turistica/ManualGuiaparalaelaboraciondeProcedimientosO.pdf) [oraciondeProcedimientosO.pdf](http://www.redeuroparc.org/sistema_calidad_turistica/ManualGuiaparalaelaboraciondeProcedimientosO.pdf)

[http://ingenierosindustriales.jimdo.com/herramientas-para-el-ingeniero](http://ingenierosindustriales.jimdo.com/herramientas-para-el-ingeniero-industrial/gesti%C3%B3n-de-almacenes/)[industrial/gesti%C3%B3n-de-almacenes/](http://ingenierosindustriales.jimdo.com/herramientas-para-el-ingeniero-industrial/gesti%C3%B3n-de-almacenes/)

<http://www.euskalit.net/pdf/folleto5.pdf>

[http://ingenierosindustriales.jimdo.com/herramientas-para-el-ingeniero](http://ingenierosindustriales.jimdo.com/herramientas-para-el-ingeniero-industrial/gesti%C3%B3n-de-almacenes/dise%C3%B1o-y-layout-de-almacenes-y-centros-de-distribuci%C3%B3n/)[industrial/gesti%C3%B3n-de-almacenes/dise%C3%B1o-y-layout-de-almacenes](http://ingenierosindustriales.jimdo.com/herramientas-para-el-ingeniero-industrial/gesti%C3%B3n-de-almacenes/dise%C3%B1o-y-layout-de-almacenes-y-centros-de-distribuci%C3%B3n/)[y-centros-de-distribuci%C3%B3n/](http://ingenierosindustriales.jimdo.com/herramientas-para-el-ingeniero-industrial/gesti%C3%B3n-de-almacenes/dise%C3%B1o-y-layout-de-almacenes-y-centros-de-distribuci%C3%B3n/)

[http://www.uco.es/zootecniaygestion/img/pictorex/19\\_09\\_19\\_tema5.pdf](http://www.uco.es/zootecniaygestion/img/pictorex/19_09_19_tema5.pdf)

[http://ingenierosindustriales.jimdo.com/herramientas-para-el-ingeniero](http://ingenierosindustriales.jimdo.com/herramientas-para-el-ingeniero-industrial/gesti%C3%B3n-de-almacenes/sistema-de-almacenamiento-convencional/)[industrial/gesti%C3%B3n-de-almacenes/sistema-de-almacenamiento](http://ingenierosindustriales.jimdo.com/herramientas-para-el-ingeniero-industrial/gesti%C3%B3n-de-almacenes/sistema-de-almacenamiento-convencional/)[convencional/](http://ingenierosindustriales.jimdo.com/herramientas-para-el-ingeniero-industrial/gesti%C3%B3n-de-almacenes/sistema-de-almacenamiento-convencional/)

[http://gs1ec.org/contenido/index.php?option=com\\_content&view=article&id=](http://gs1ec.org/contenido/index.php?option=com_content&view=article&id=36:gs1-128&Itemid=38) [36:gs1-128&Itemid=38](http://gs1ec.org/contenido/index.php?option=com_content&view=article&id=36:gs1-128&Itemid=38)

# **Anexos**

# **V Descripción procedimiento de entrada de mercancía**

### **TABLA 9 DESCRIPCIÓN PROCEDIMIENTO DE ENTRADA DE MERCANCÍA**

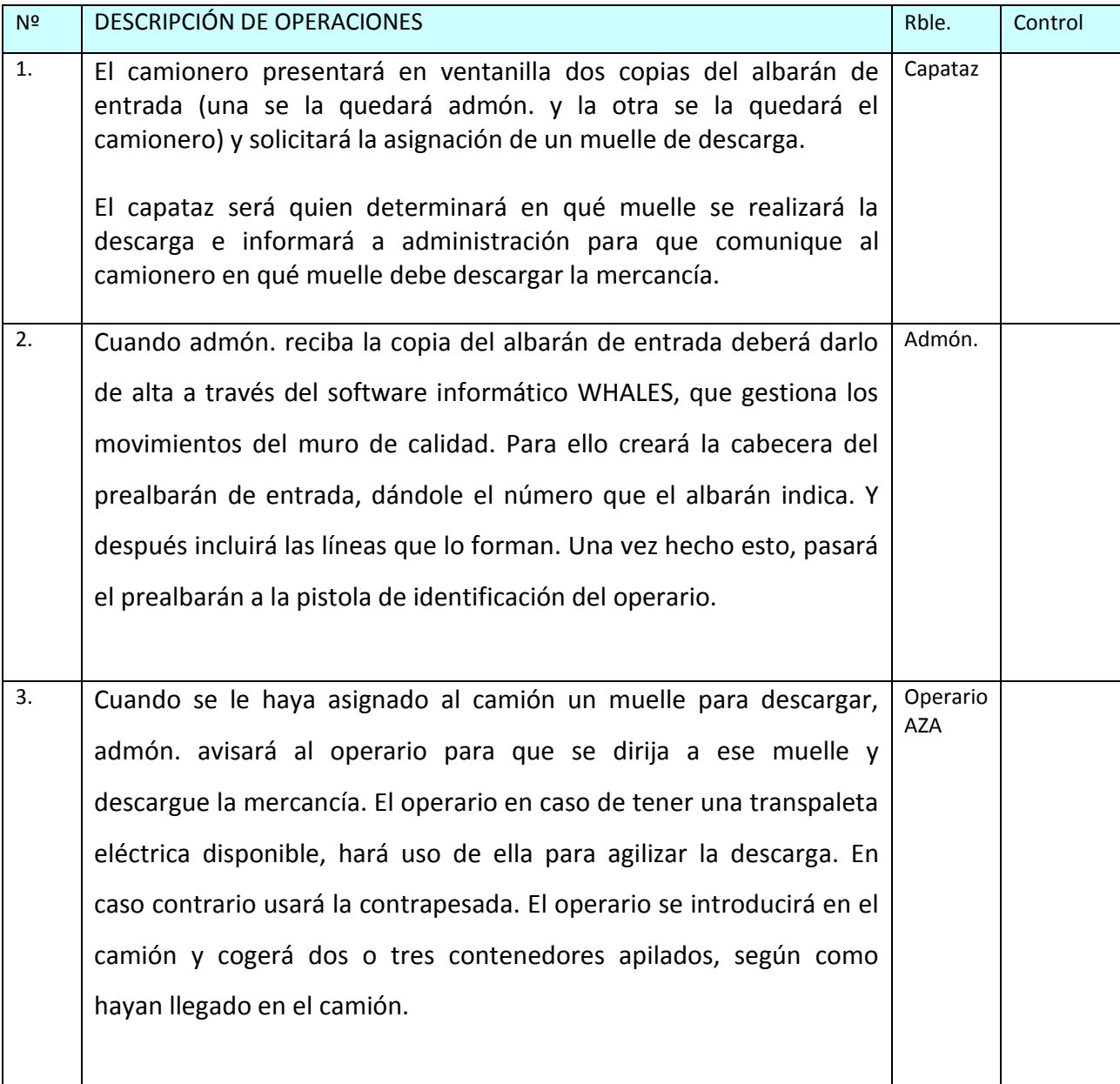

## **TABLA 9 DESCRIPCIÓN PROCEDIMIENTO DE ENTRADA DE MERCANCÍA [Cont.]**

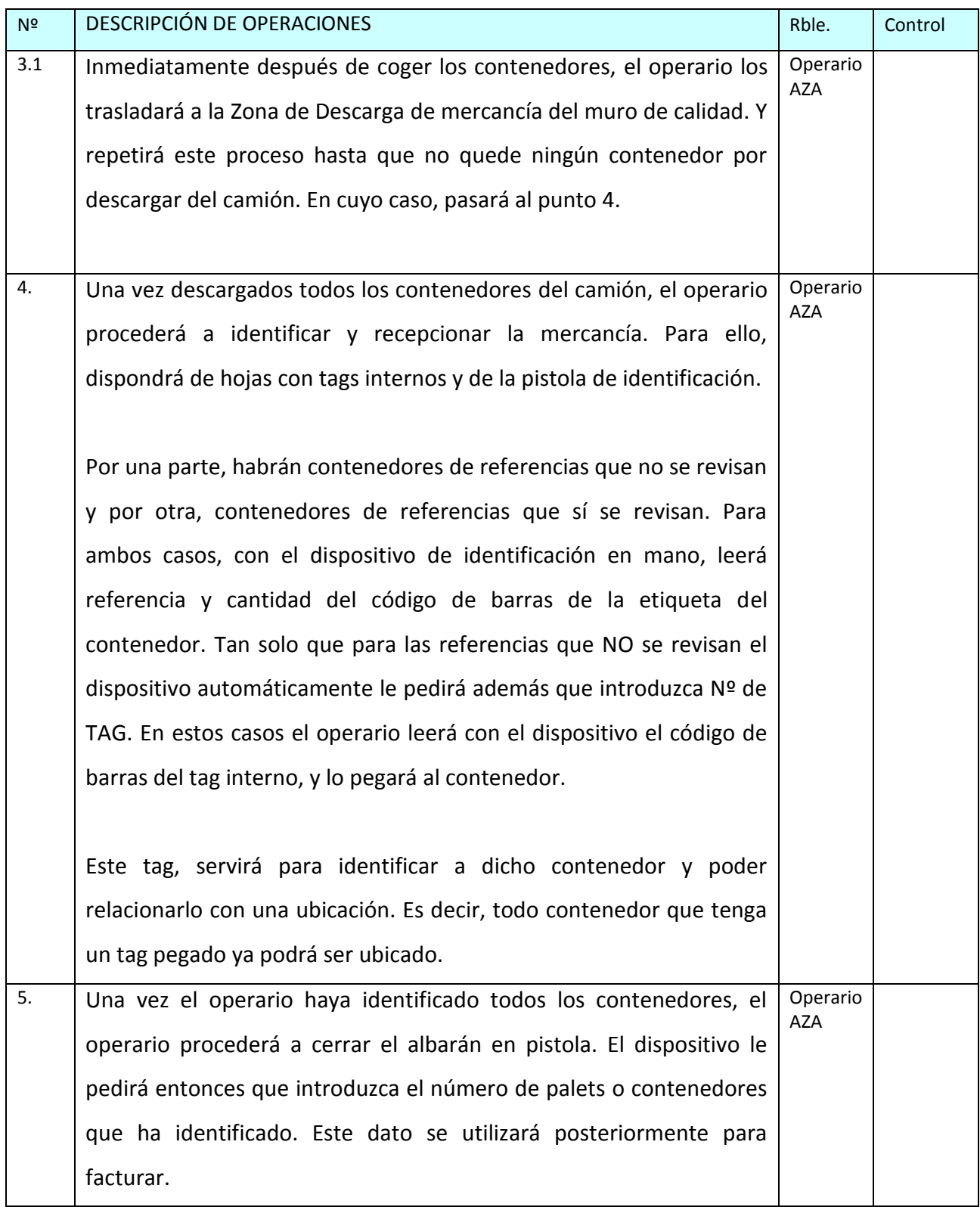

## **TABLA 9 DESCRIPCIÓN PROCEDIMIENTO DE ENTRADA DE MERCANCÍA [Cont.]**

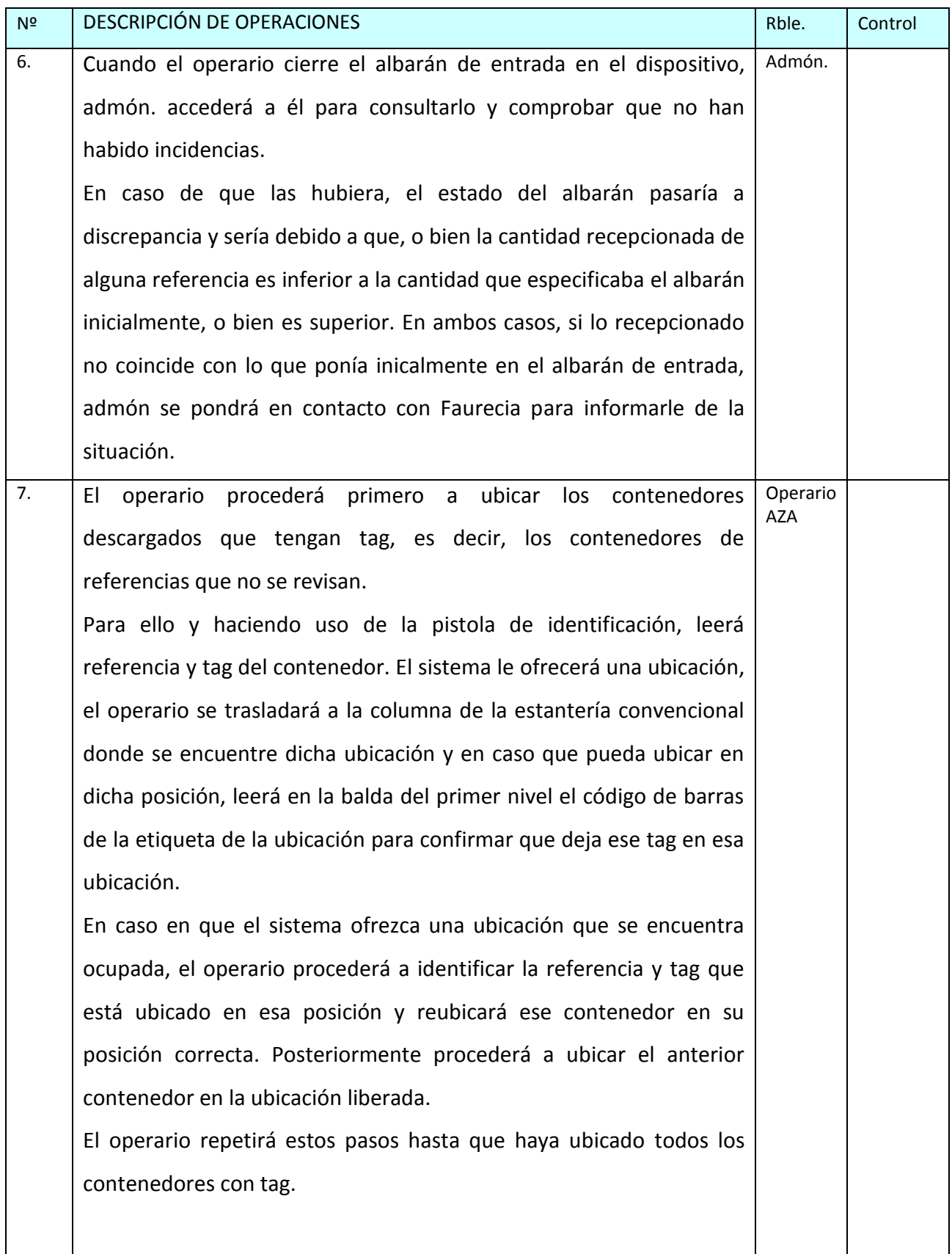

## **TABLA 9 DESCRIPCIÓN PROCEDIMIENTO DE ENTRADA DE MERCANCÍA [Cont.]**

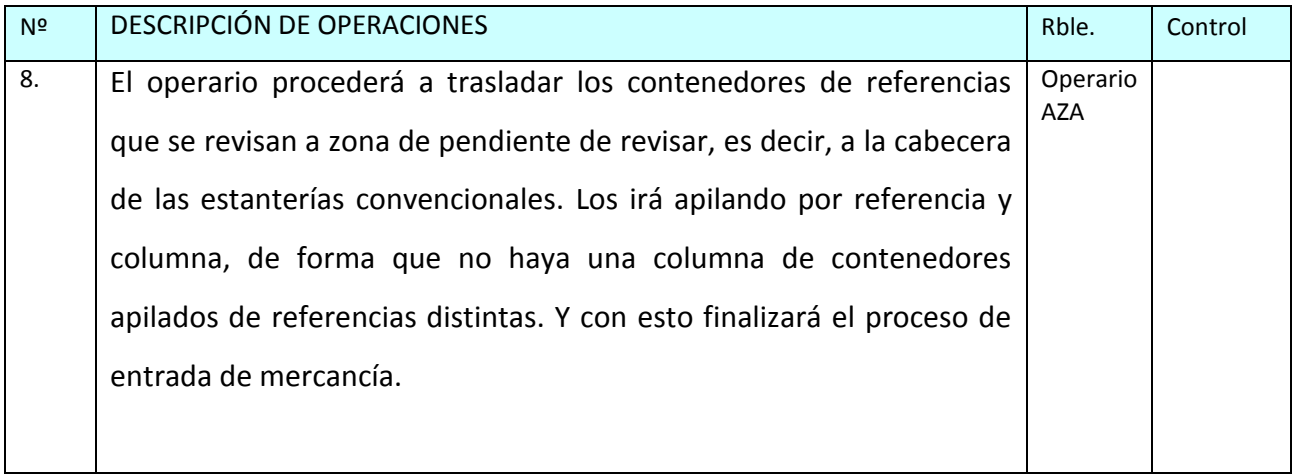

# **VI Descripción procedimiento inspección de calidad de las piezas**

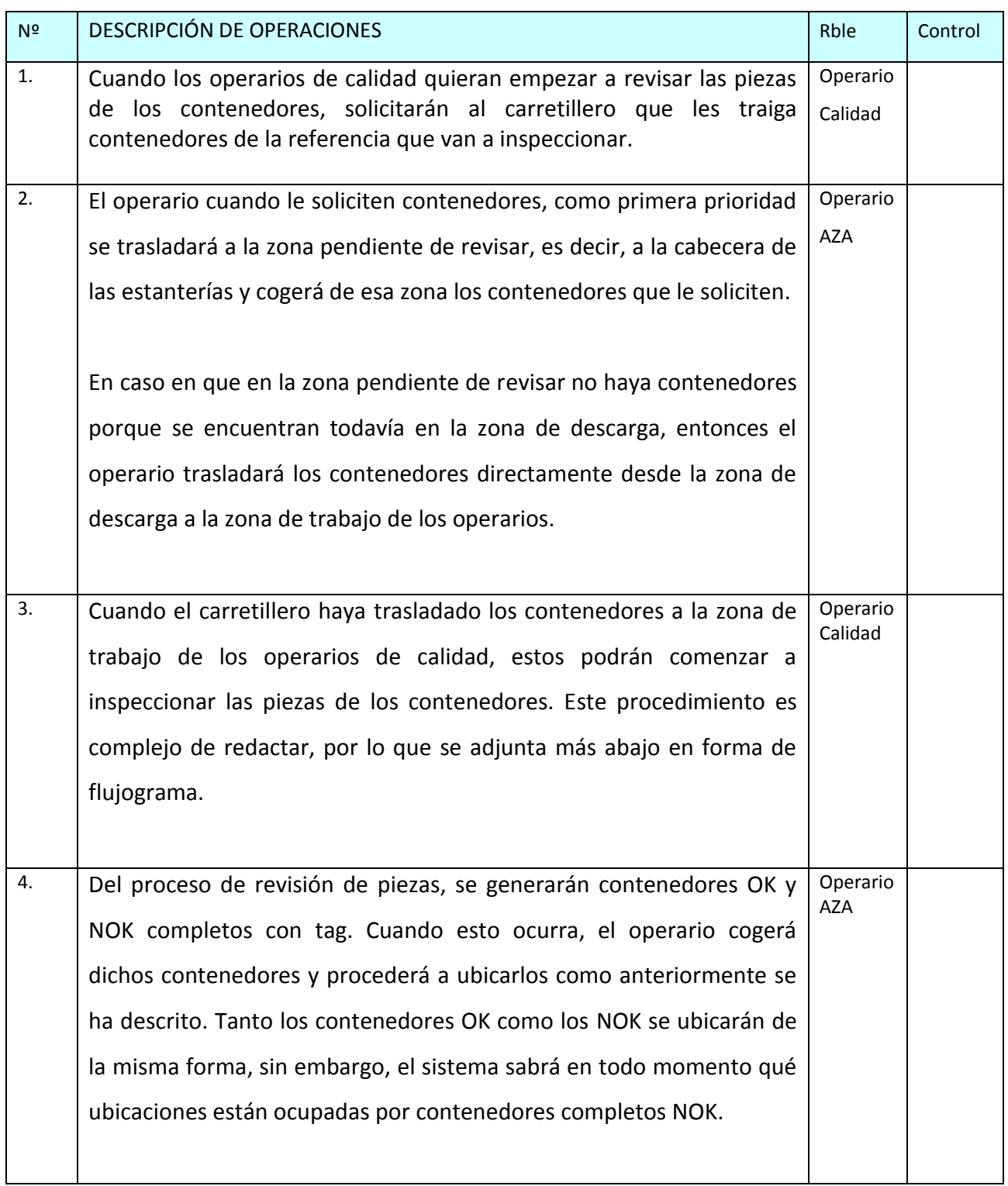

### **TABLA 10 DESCRIPCIÓN PROCEDIMIENTO INSPECCIÓN CALIDAD PIEZAS**

## **VII Descripción procedimiento revisión y separación de las piezas**

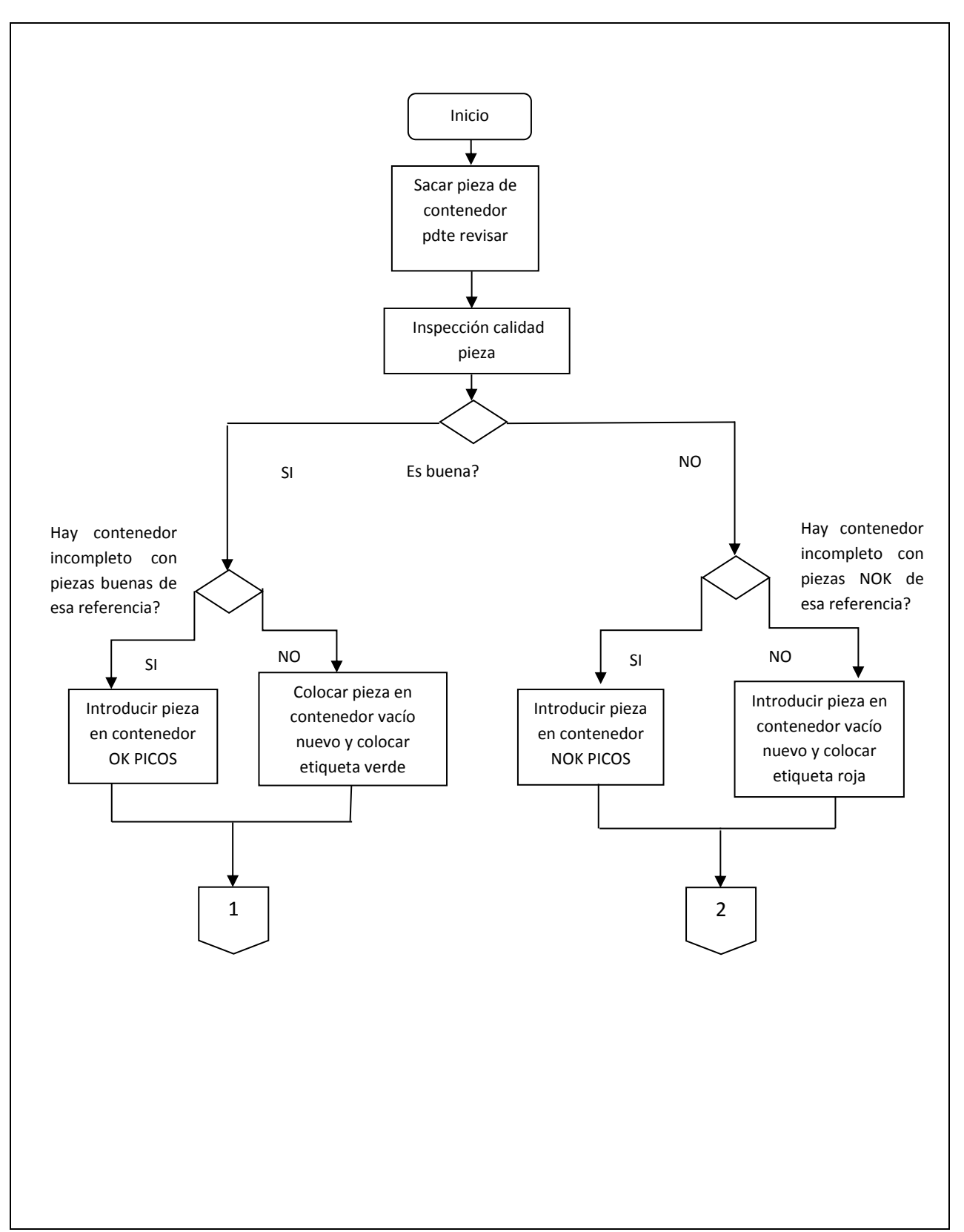

#### **TABLA 11 DESCRIPCIÓN PROCEDIMIENTO REVISIÓN Y SEPARACIÓN DE LAS PIEZAS**

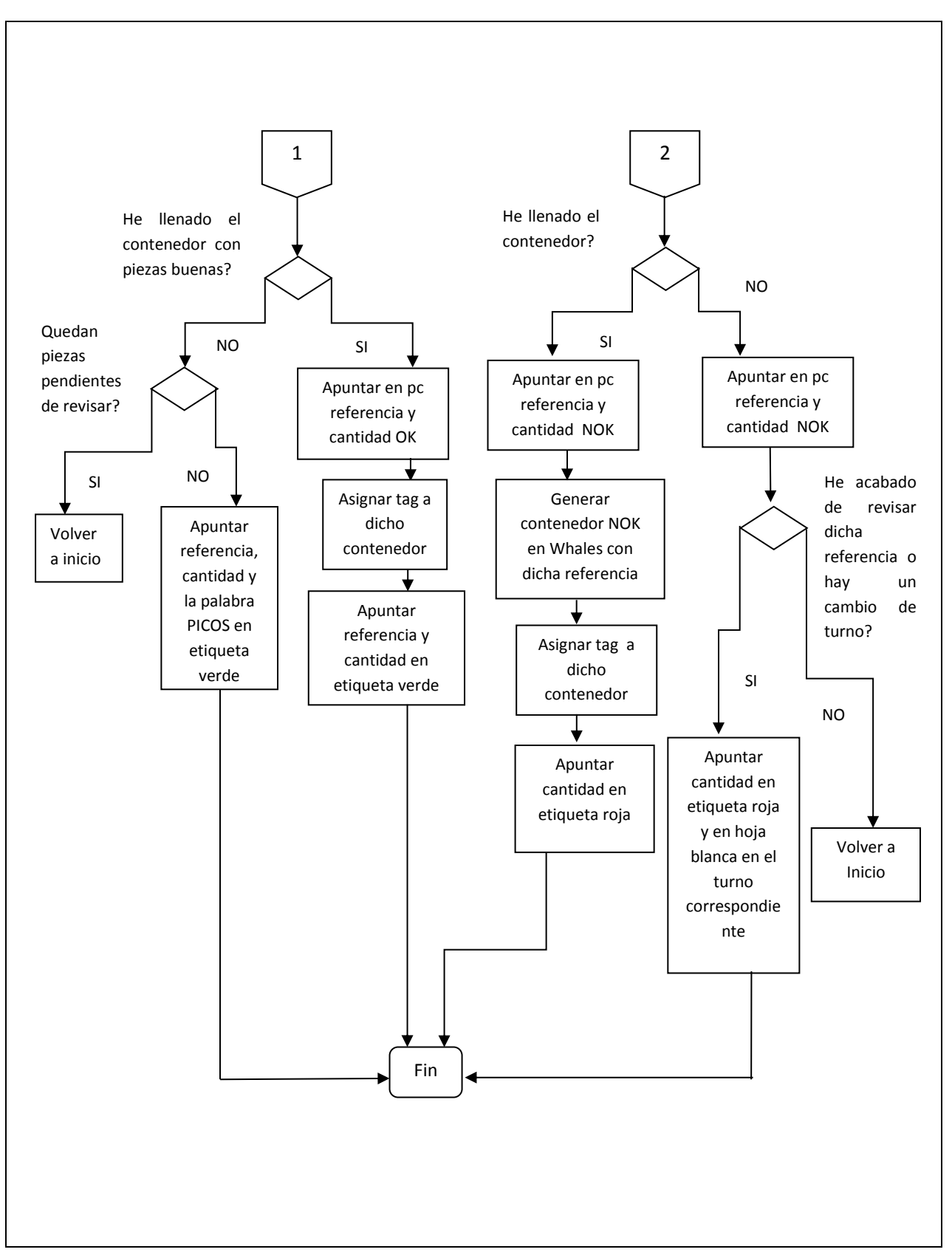

**TABLA 11 DESCRIPCIÓN PROCEDIMIENTO REVISIÓN Y SEPARACIÓN DE LAS PIEZAS [Cont.]**

# **VIII Descripción procedimiento de salida de mercancía**

### **TABLA 12 DESCRIPCIÓN PROCEDIMIENTO DE SALIDA DE MERCANCÍA**

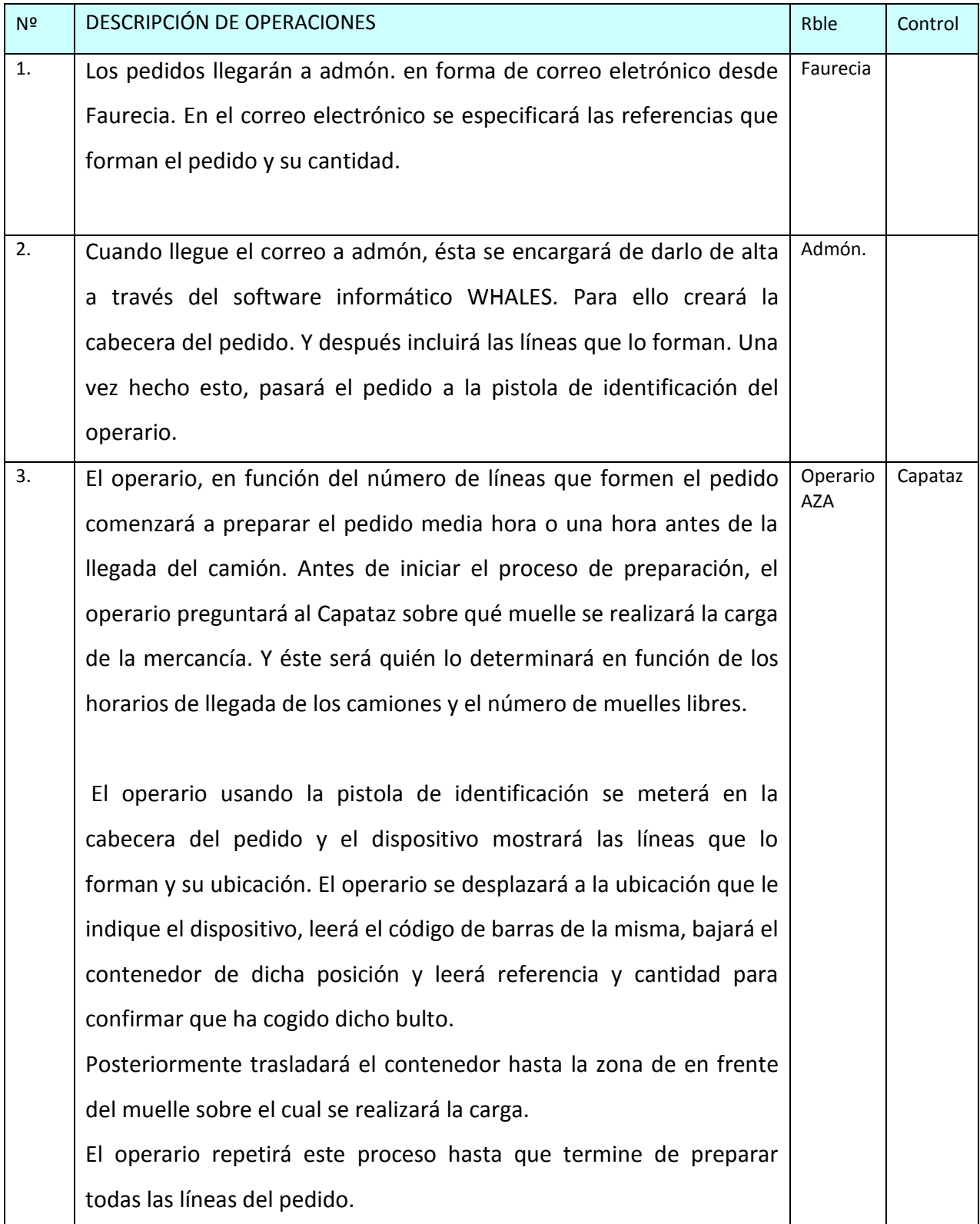

## **TABLA 12 DESCRIPCIÓN PROCEDIMIENTO DE SALIDA DE MERCANCÍA [Cont.]**

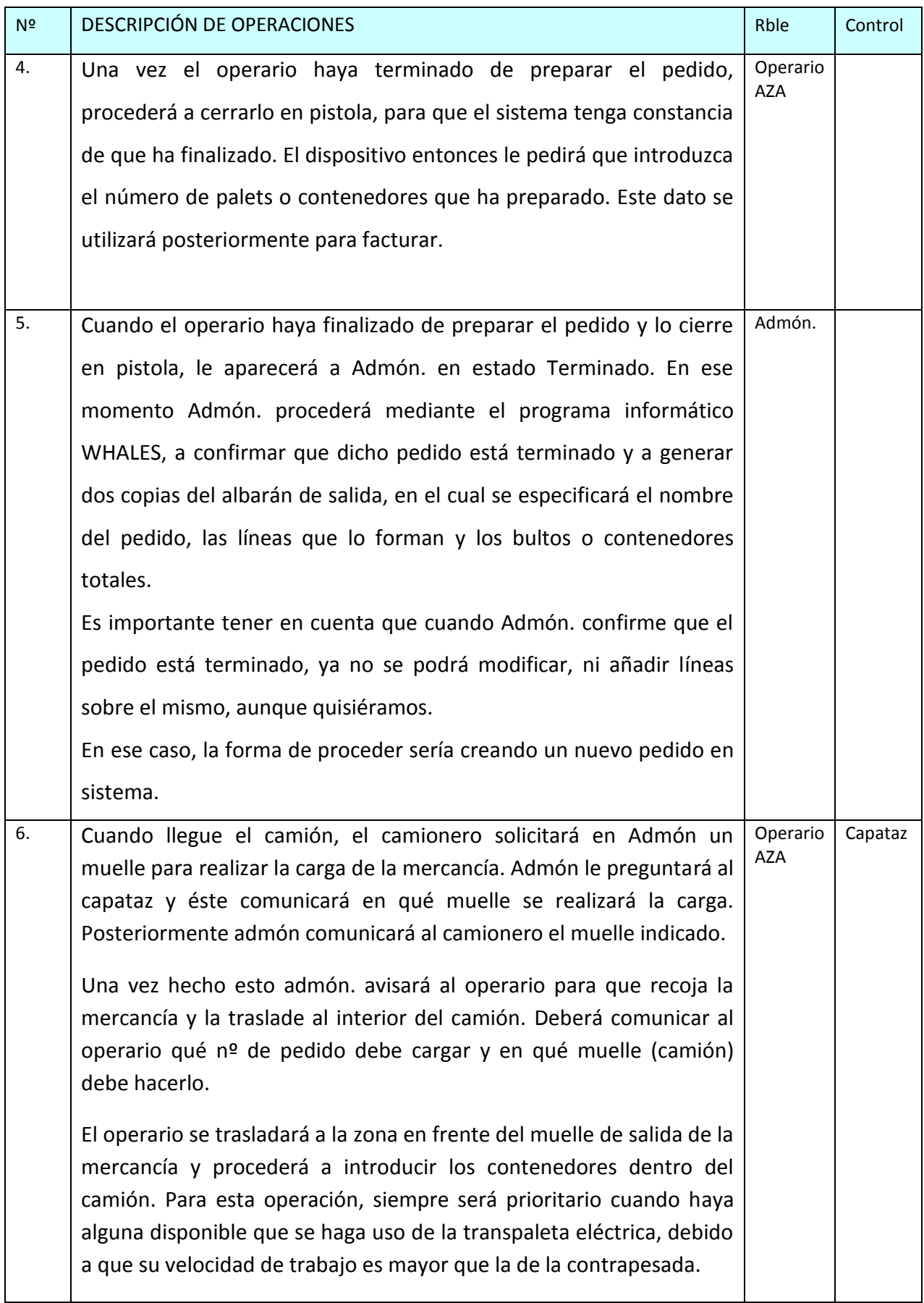

## **TABLA 12 DESCRIPCIÓN PROCEDIMIENTO DE SALIDA DE MERCANCÍA [Cont.]**

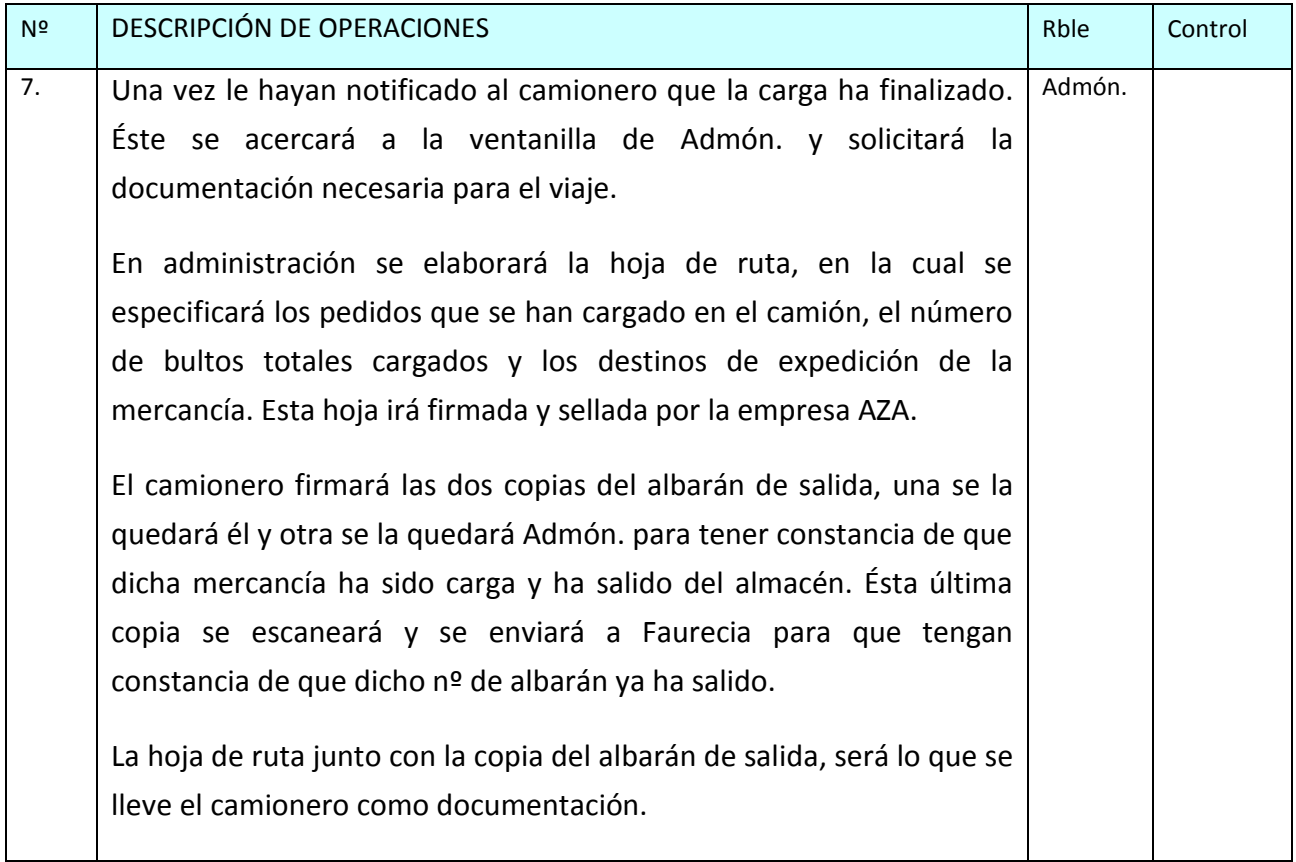